## **CMSC 724: Database Management Systems Data Streams and Dataflow Engines**

Instructor: Amol Deshpande amol@cs.umd.edu

# **Outline**

- } DataHub: Overview
- } OrpheusDB
- ▶ TardisDB
- ▶ Forkbase

## Collaborative Data Science

Widespread use of "data science" in many many domains

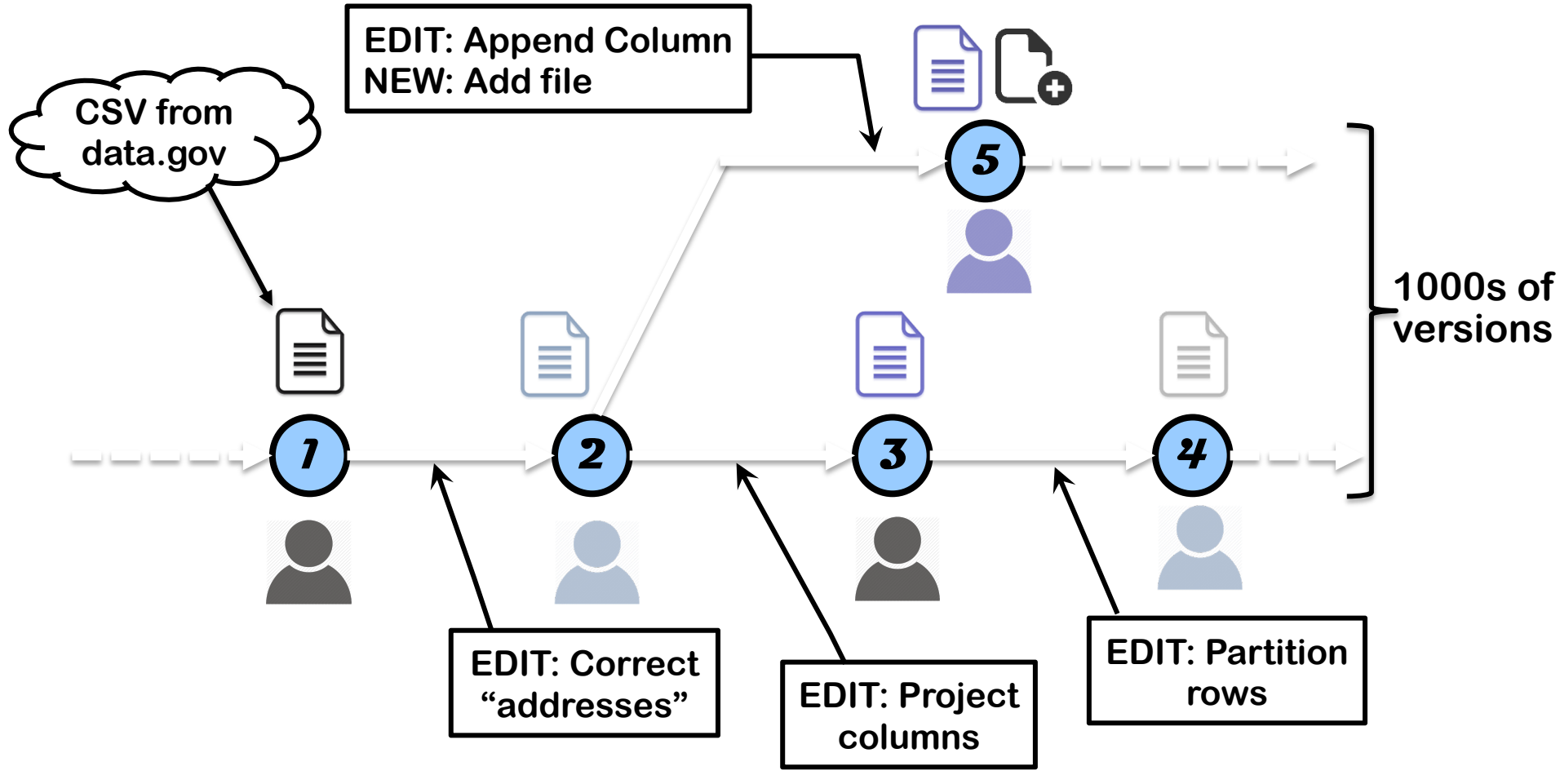

**A typical data analysis workflow**

## Collaborative Data Science

- Widespread use of "data science" in many many domains
- l Increasingly the "pain point" is managing the *process,*  especially during collaborative analysis
	- Many private copies of the datasets  $\rightarrow$  Massive redundancy
	- l No easy way to keep track of dependencies between datasets
	- l Manual intervention needed for resolving conflicts
	- No efficient organization or management of datasets
	- No way to analyze/compare/query versions of a dataset
- Ad hoc data management systems (e.g., Dropbox) used
	- l Much of the data is unstructured so typically can't use DBs
	- The process of data science itself is quite ad hoc and exploratory
	- Scientists/researchers/analysts are pretty much on their own

### DataHub: A Collaborative Data Science Platfo

The one-stop solution for collaborative data science and dataset version management

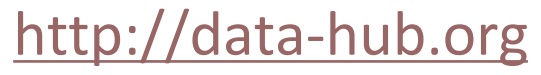

Work being done in collaboration with Sam Madden (MIT) and Aditya Parameswaran (UIUC)

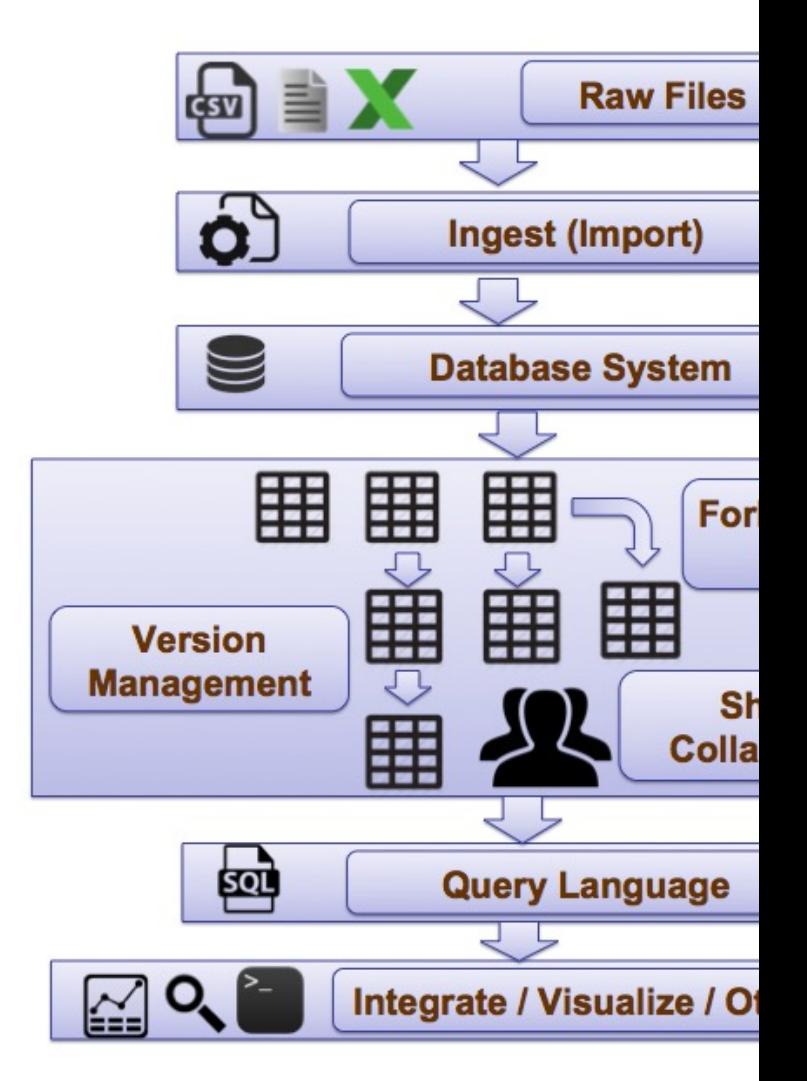

- a dataset management system import, search, query, analyze a large number of (public) datasets
- a dataset version control system branch, update, merge, transform large structured or unstructured datasets
- an app ecosystem and hooks for external applications (Matlab, R, iPython Notebook, etc)

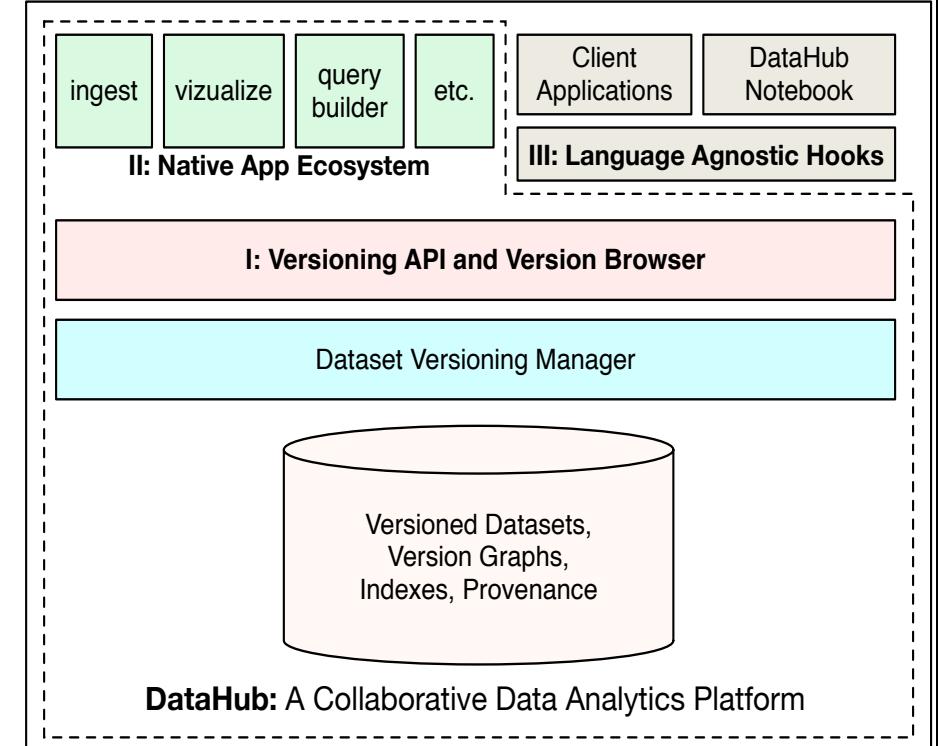

### **DataHub Architecture**

### Can we use Version Control Systems (e.g., Git)?

**No, because they typically use fairly simple algorithms and are optimized to work for code-like data**

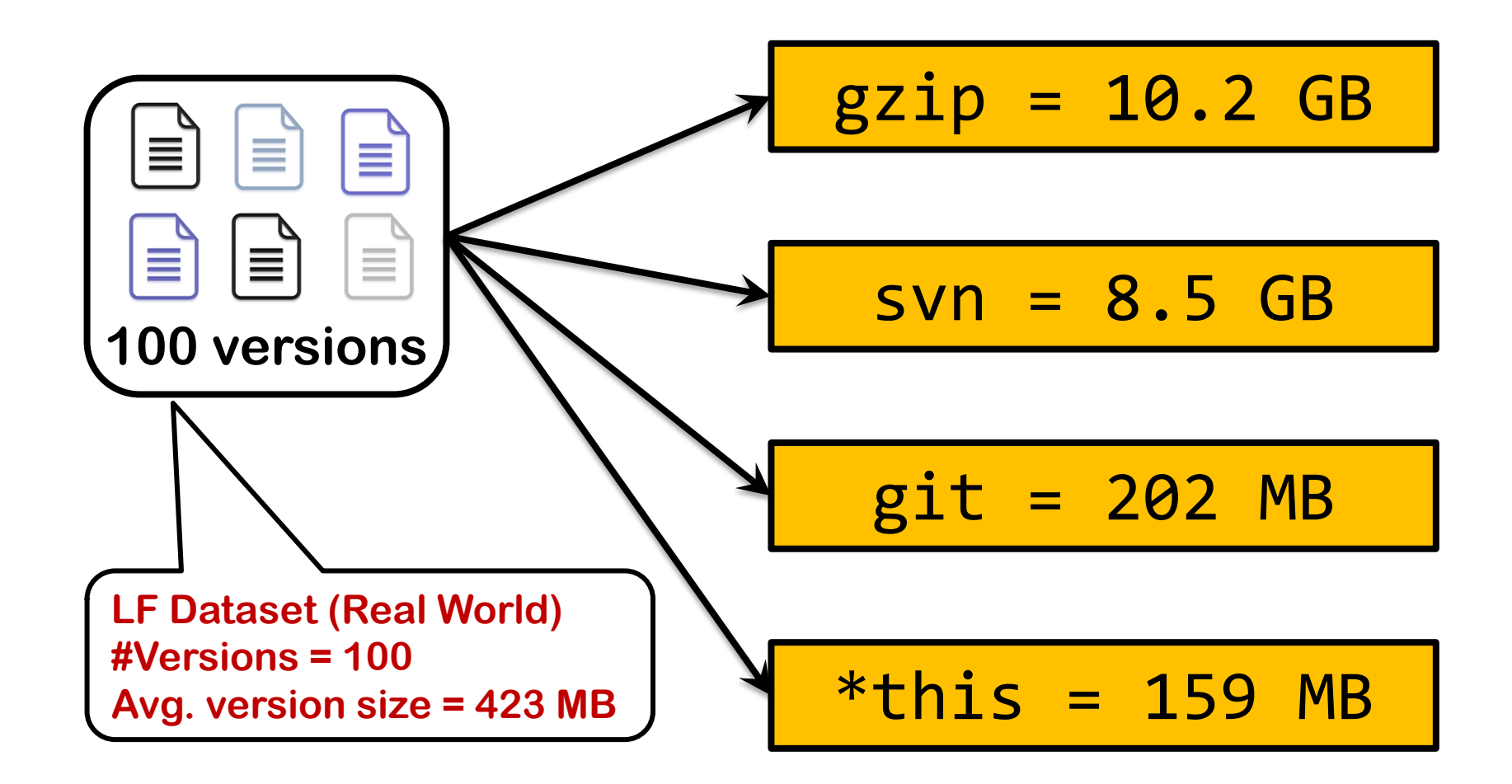

### Can we use Version Control Systems (e.g., Git)?

**No, because they typically use fairly simple algorithms**  $\mathbb{\mathbb{X}}$ **and are optimized to work for code-like data Git ends up using large amounts of RAM for large files**

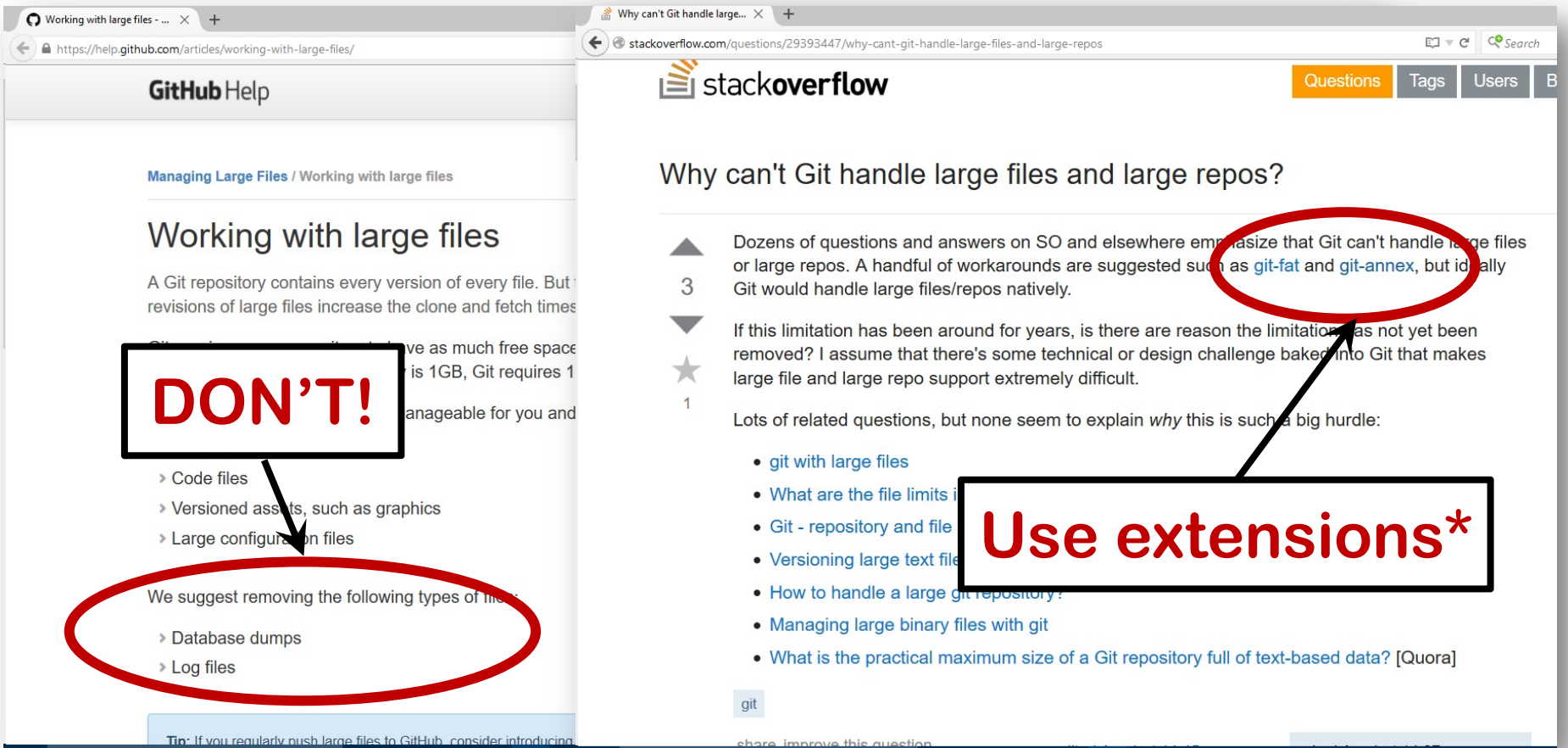

## Can we use Version Control Systems (e.g., Git)?

- **No, because they typically use fairly simple algorithms and are optimized to work for code-like data**
- **Git ends up using large amounts of RAM for large files**
- **Querying and retrieval functionalities are primitive, and**  X. **revolve around single version and metadata retrieval**
- **No way to specify queries like:**
	- *identify all datasets derived of dataset A that satisfy property P*
	- *identify all predecessor versions of version A that differ from it by a large number of records*
	- *rank a set of versions according to a scoring function*
	- *find the version where the result of an aggregate query is above a threshold*
	- *find parent records of all records in version A that satisfy certain property*

### DSVC Data Model [CIDR 2015]

- Schema-later Data Representation
	- <sup>l</sup> Base model is that of key-value pairs
- l Version Graph
	- <sup>l</sup> Information about how versions are created and relate to each other
- l Versioning API
	- <sup>l</sup> create, branch, merge, commit, rollback, checkout
	- "hooks" to run scripts before/after/during "commits"
- Transaction mode (similar to a typical server-based DBMS), vs local mode (similar to "git")
	- <sup>l</sup> Former is not straightforward to do

### Query Language[CIDR 2015] usery-tanguage[CIDN ZUIJ]

 $\mathcal{S}(\mathcal{S})$  selection  $\mathcal{S}(\mathcal{S})$  and  $\mathcal{S}(\mathcal{S})$  and  $\mathcal{S}(\mathcal{S})$  and  $\mathcal{S}(\mathcal{S})$  and  $\mathcal{S}(\mathcal{S})$ 

in the right bottom corresponding to the chart, while a V $\alpha$ 

- $\bullet$  [[ Note: A more comprehensive proposal in where  $D = \frac{1}{2}$  is a special function that returns the number of number  $\frac{1}{2}$  is a special function that returns the number of  $\frac{1}{2}$
- $\bullet$  Supports queries on the datasets within a v queries about the version graph supports space on and versions that  $\frac{1}{2}$
- Ability to mix those two as well versions 10 and 20 of R (the result is -1 if 20 is not a descendant of

SELECT \* FROM R(v124), R(v135)  $WHERE R(v124).id = R(v135).id$ 

SELECT \* FROM S(SELECT MIN(VR1.VNUM) FROM VERSIONS(R) VR1, VERSIONS(R) VR2  ${\tt WHERE\, DISTANCE(R,VR1.VNUM,VR2.VNUM)=1}$ AND DIFF\_RECS(R,VR1.VNUM,VR2.VNUM)>100)

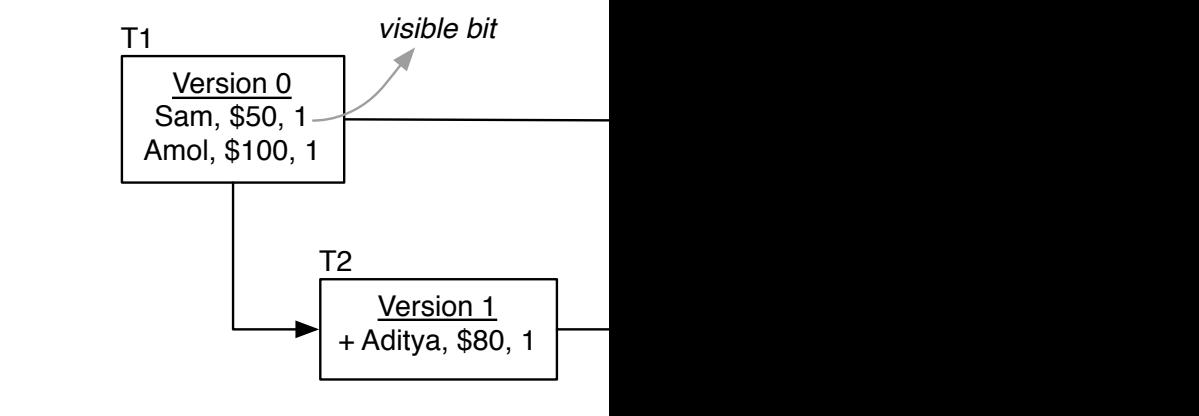

## Dataset Versioning and Compression

- Many different "overlap" structures
	- Dependent heavily on the type of data, and the types of modifications on them
- Varying computational environments
	- Distributed vs centralized
	- "Check out" or "in situ" processing
- **•** Different "retrieval" requirements
	- Full versions vs small portions of versions
	- Analysis across one version or many versions
- Need support for ACID transactions and rich querying
	- **For operation databases, or data warehouses**

## Scenario 1: Relational Database

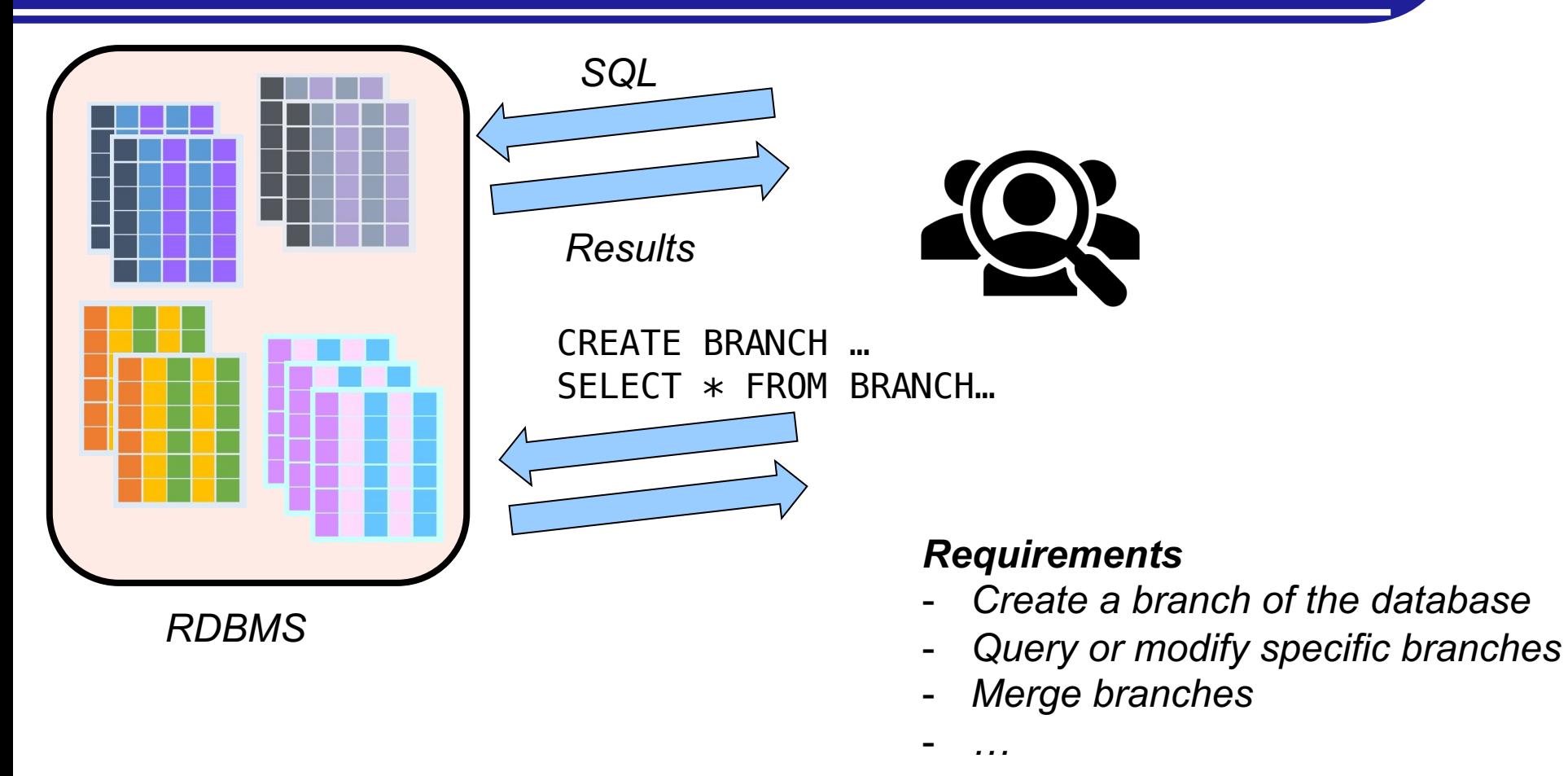

### *Challenges*

- *Not feasible to "check out" locally – need to support "in situ" processing*
- *Need to maintain many branches simultaneously in a single server*
- *Need to redesign internal data structures, transaction engines, etc.*

## Scenario 2: Files in Data Lakes

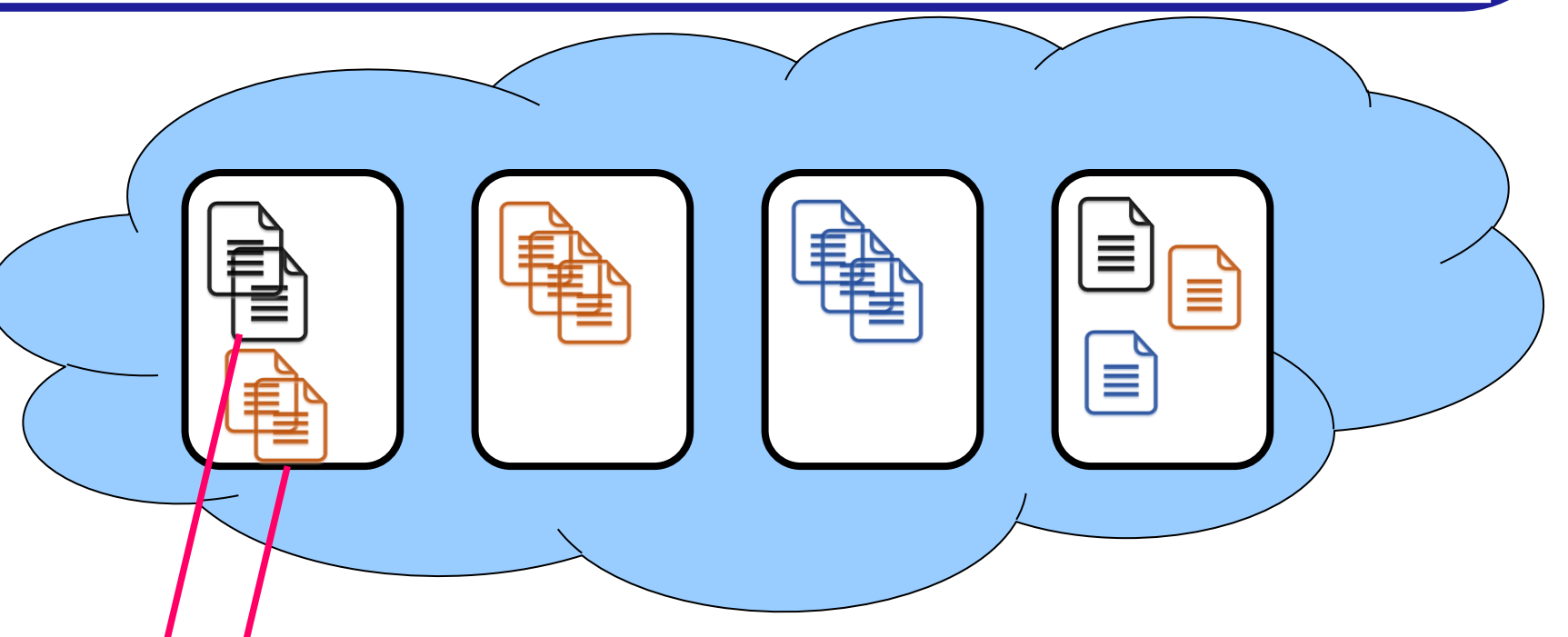

### *Requirements*

- *Create branch of a dataset or a group of them*
- *"Check out" to a local environment, and "check in" modified versions*
- *Run analysis tasks against specific versions or across versions efficiently*

### *Challenges*

- *Very large files of different types*
- *Files may be individually sharded*

## Scenario 3: Distributed Document Store

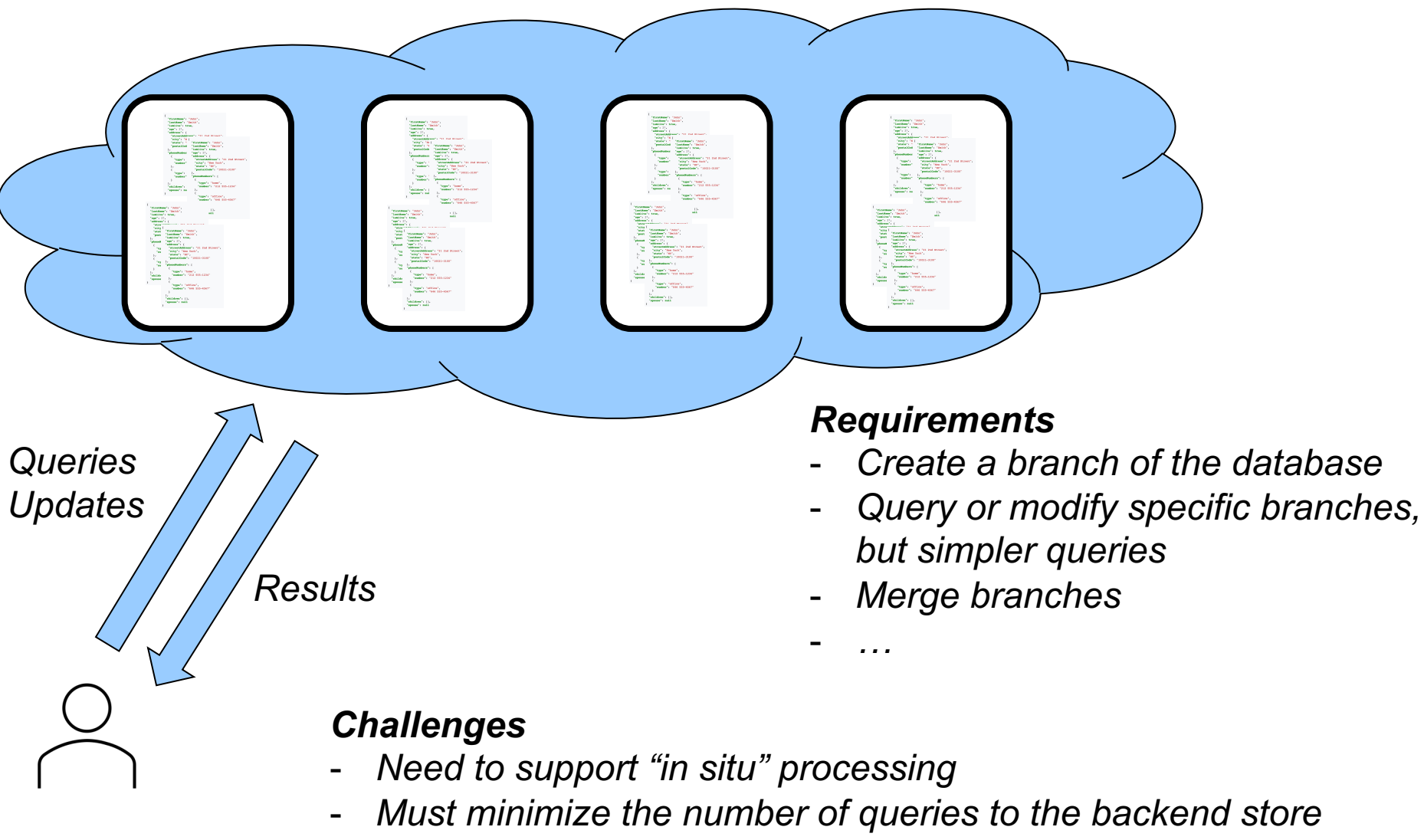

- *Need to support "key-based" retrieval*
- *Documents typically large (in MBs), with small changes*

# **Scenario 1: Relational Databases**

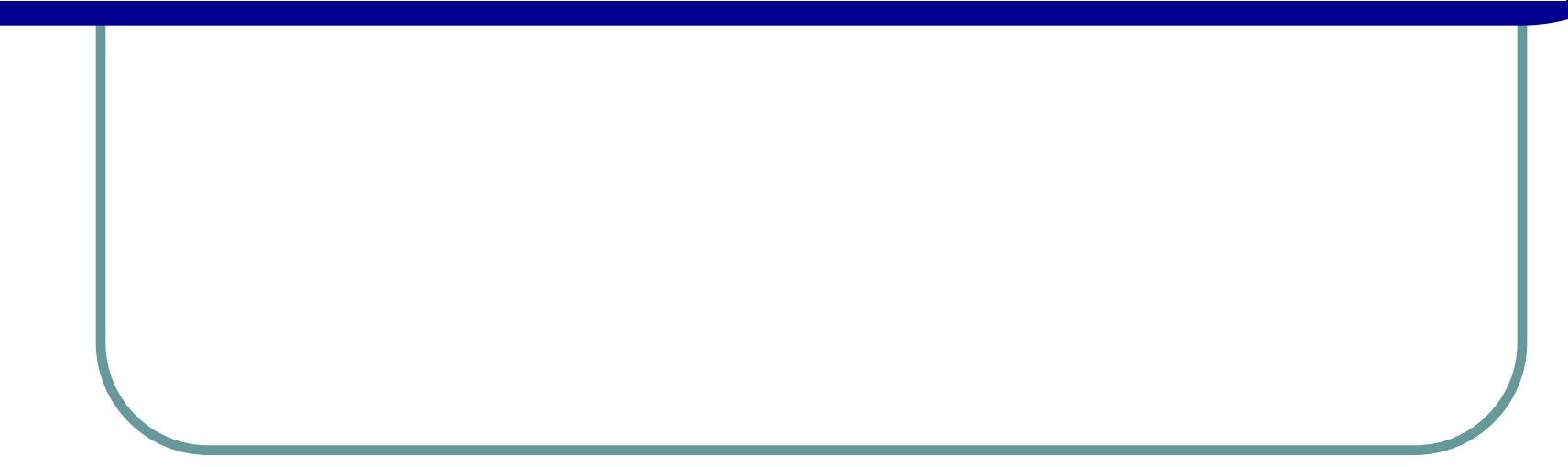

*Modified the "storage manager" for MIT SimpleDB RDBMS* 

*Supports branching and merging, and queries across versions (e.g., diffs)*

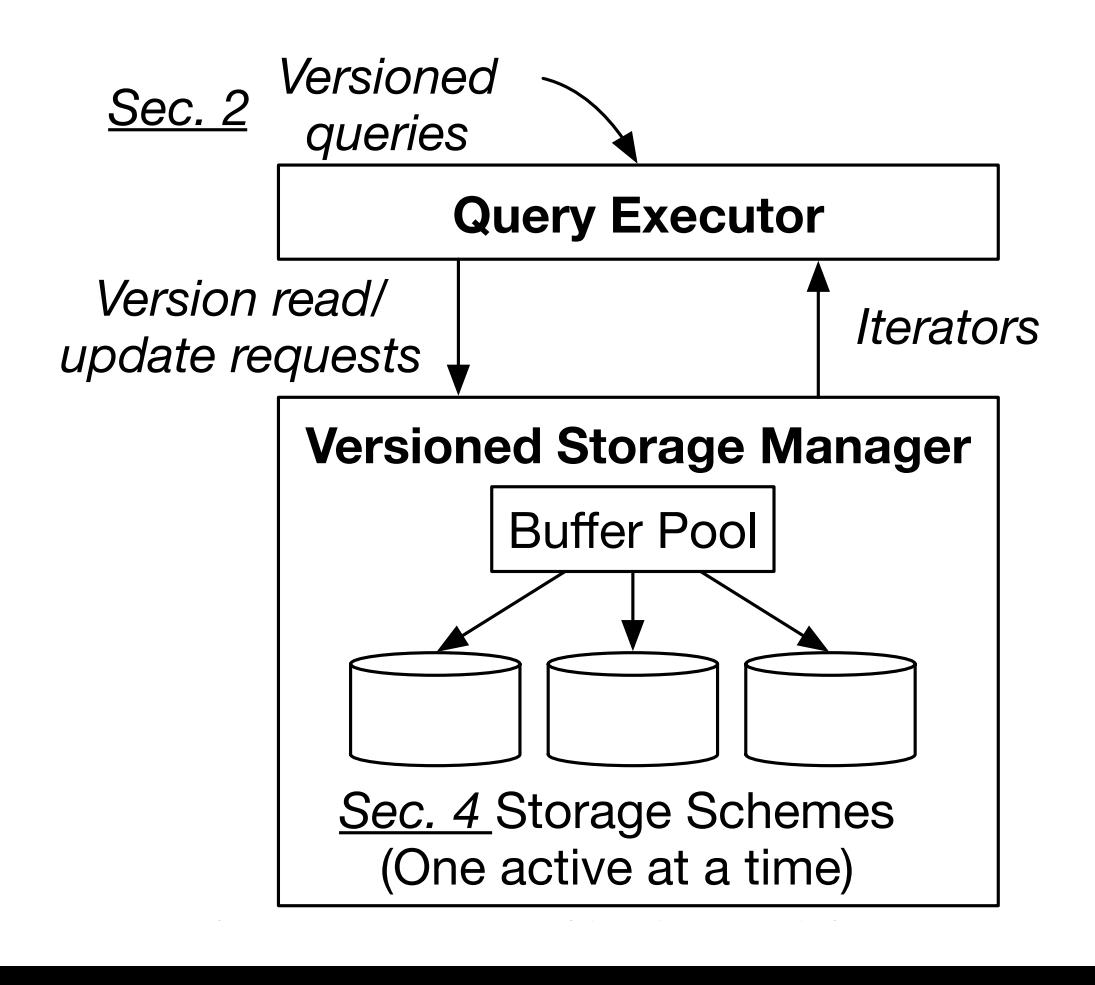

### Storage Strategies

*Key Observation: Differences across versions/branches are presence or absence of individual tuples (or tuple attributes)*

*Can be captured as a binary "membership" matrix*

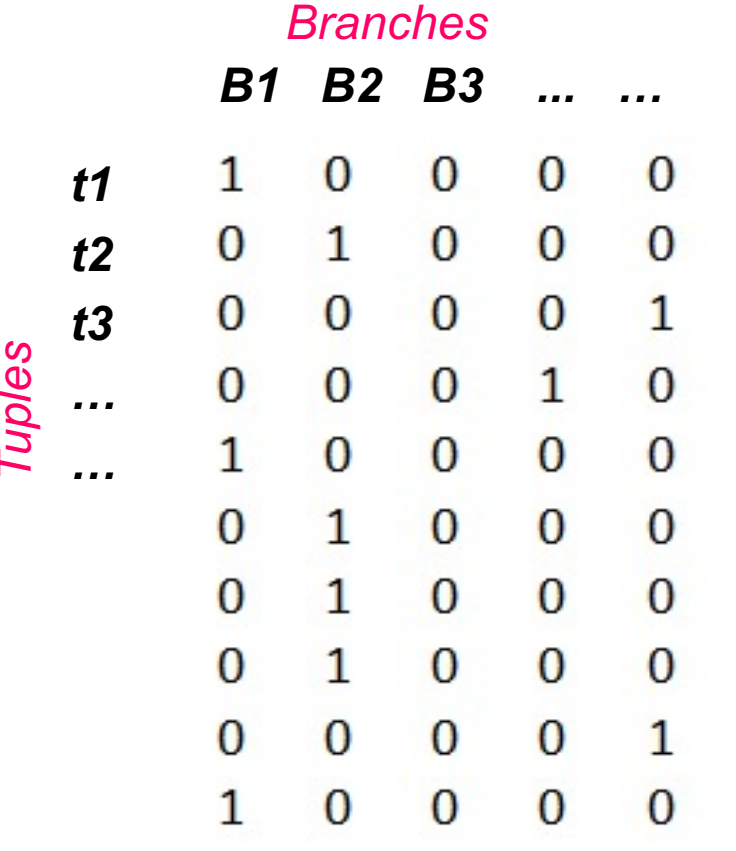

*Typically: tall and narrow # branches << # tuples*

*Compressing binary matrixes is a well-studied problem (NP-Hard in general)*

*However, we need to support:*

- *- Efficient updates*
- *- Retrieval of one or more versions*
- *- Queries on specific columns (branches)*
- *- Queries across pairs or groups of versions*

## Tuple-first Storage Strategies

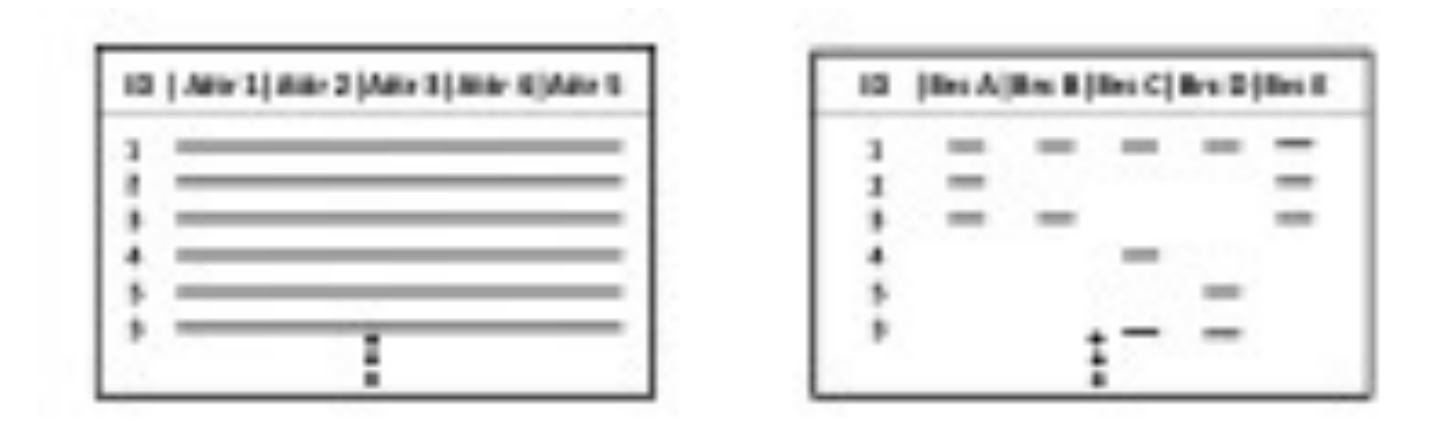

*Compressed bitmap per branch, vs per tuple*

- *Also need to consider how the bitmaps will be compressed (e.g., runlength encoding) and how they will be mapped to memory block*
- *Commit operations easier for bitmap-per-branch, but tuple inserts faster in bitmap-per-tuple*
- *Queries across branches, including "merges", can exploit bitmap operations*

## Version-first Storage Strategies

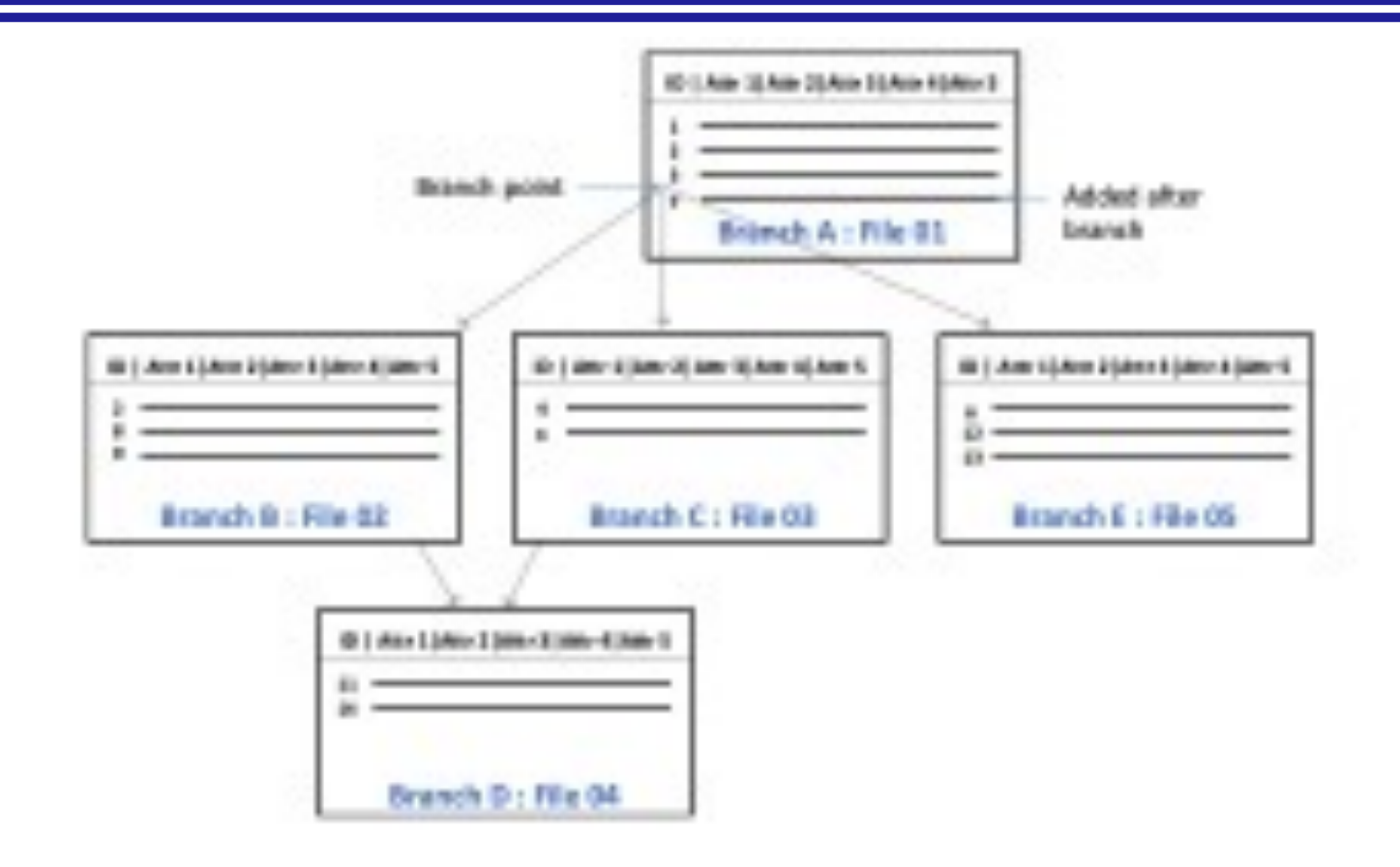

- *Use "deltas" across versions (i.e., tuple differences)*
- *Better when changes across versions are small*
- *Performance of queries across versions poor*

## Some Experimental Results

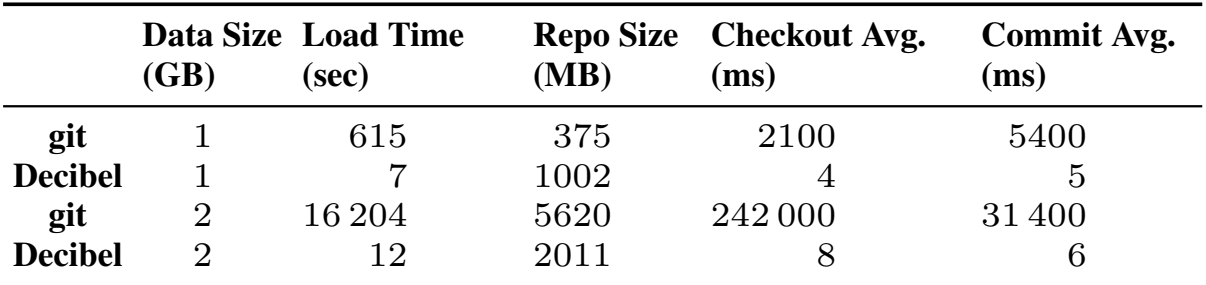

### **Comparing git and Decibel (Hybrid)**

#### sinc  $F$ lat **Single-version Scan on a** *Multi-version S* less than 1% space overhead for commit metadata. *Flat Version Graph*

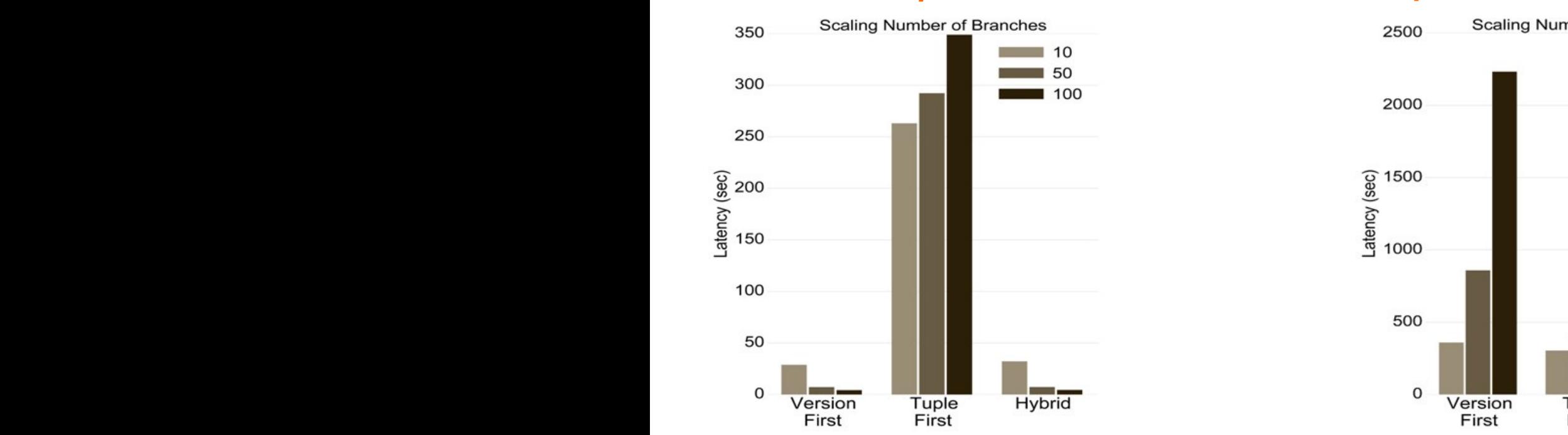

### Section 5.4 that Decibel can handle the commit and checkout of *Multi-version Scan on a Deep Version Graph*

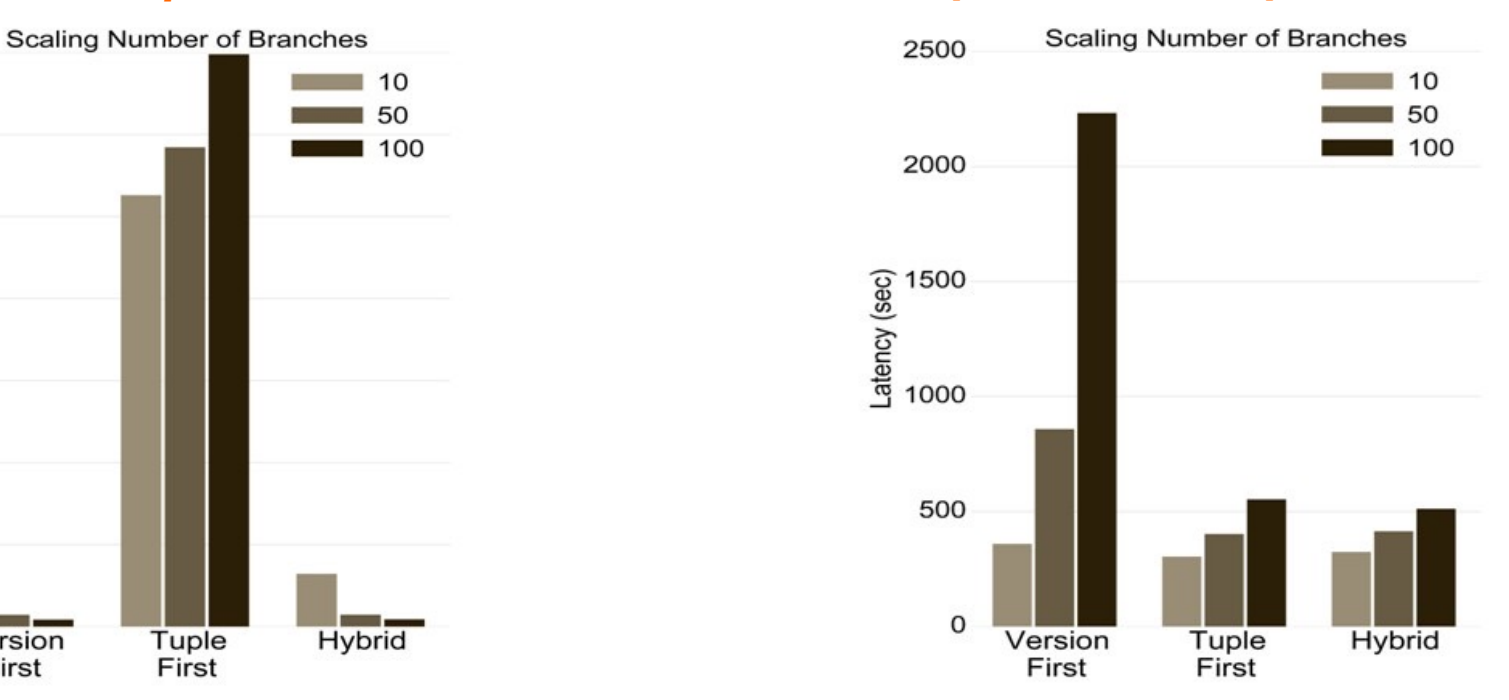

## **Open Research Questions**

- l Handling schema changes
	- l Would like to version schemas along with data
	- More complex compression problems
- Better compression algorithms for more efficient handling of large numbers of versions
- Handling deletes and merges more cleanly
	- Especially conflicts during merges
- Interactions with other database components
	- Concurrency, Recovery, Query Processing and Optimization, etc.

# Scenario 2: Files in Data Lakes

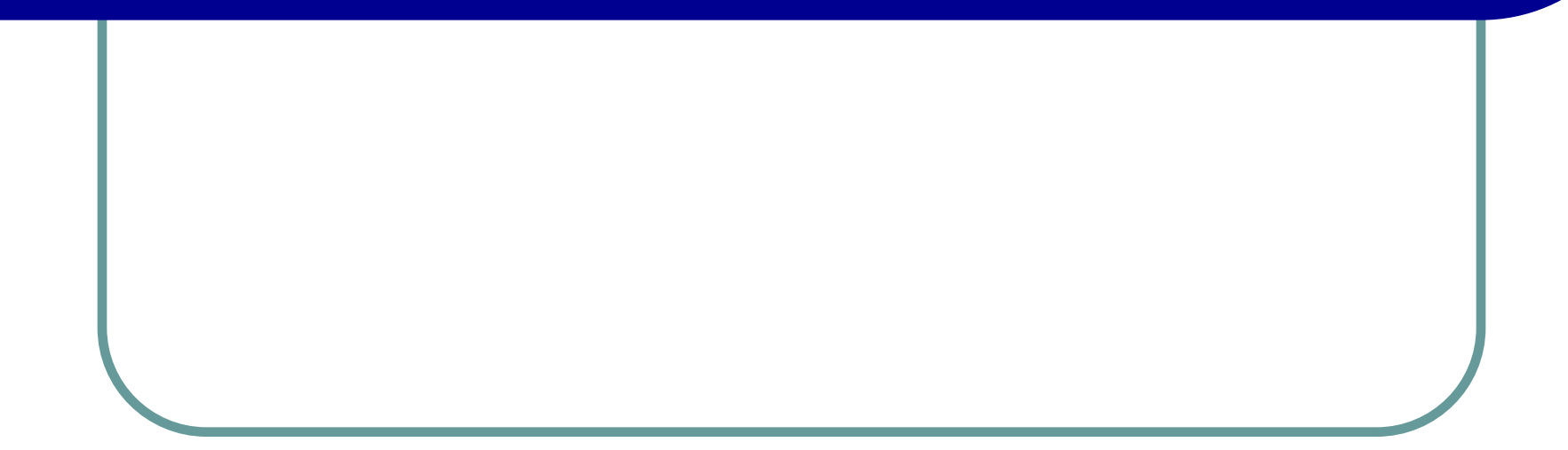

## DEX: Delta-oriented EXecution Engine

*[VLDB'15, VLDB'16, SIGMOD'17] Built as a "git" extension Supports standard checkout/commit etc., operations against files*

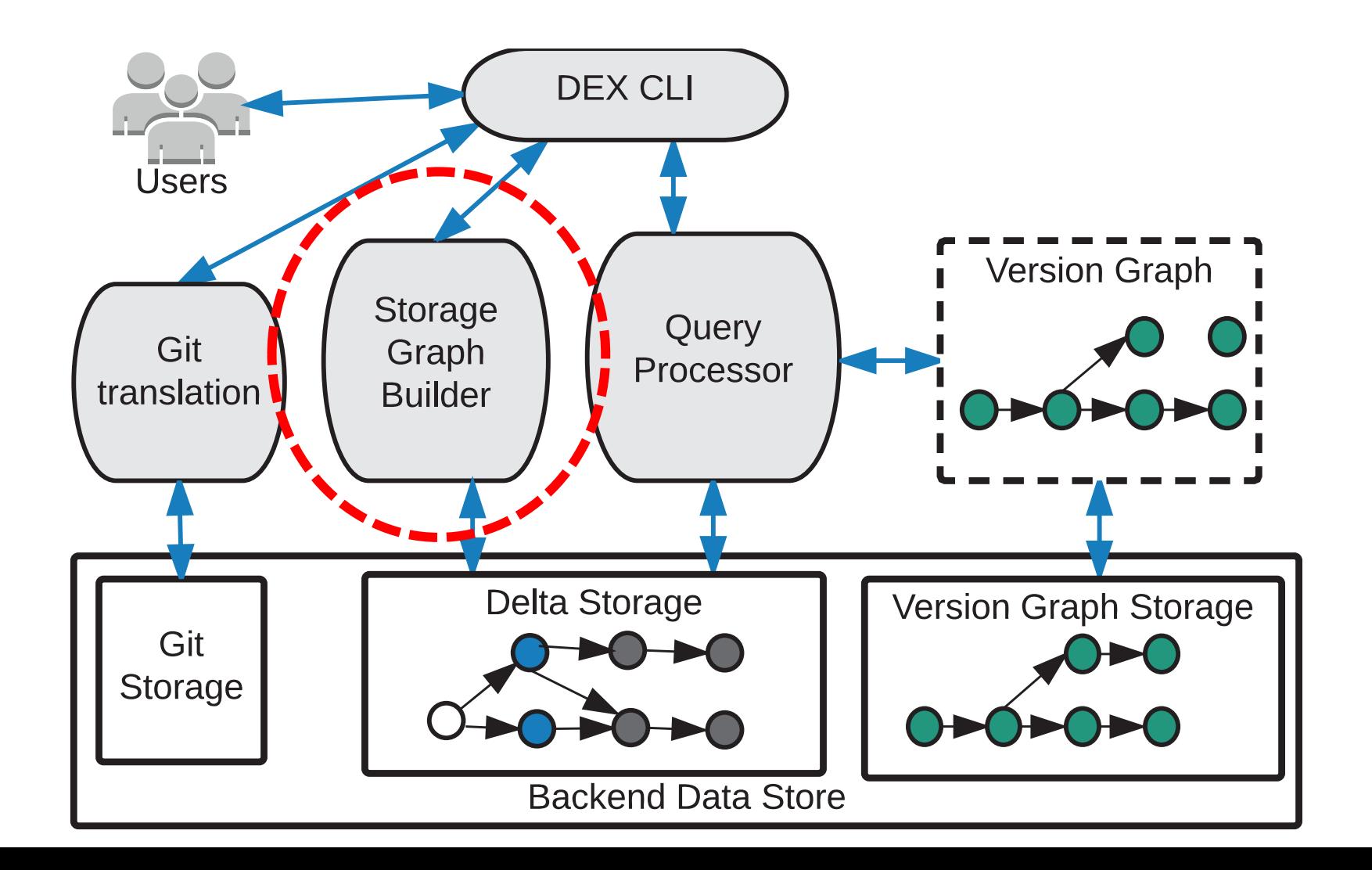

**Storage cost is the space required to store a set of versions**

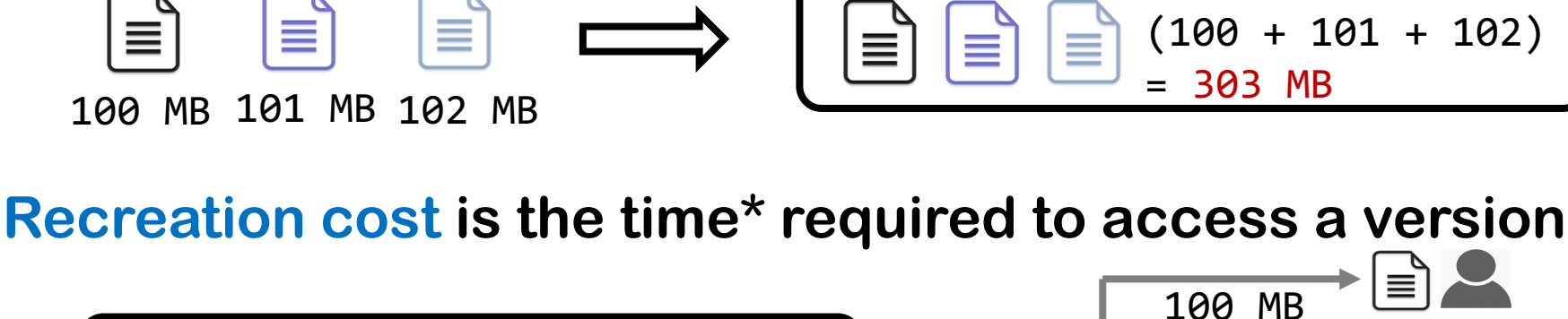

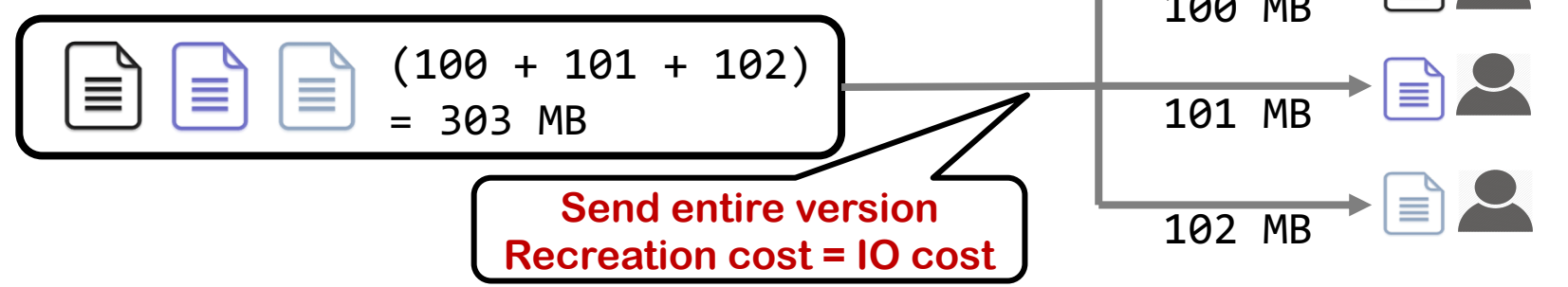

**A delta between versions is a file which allows constructing one version given the other**

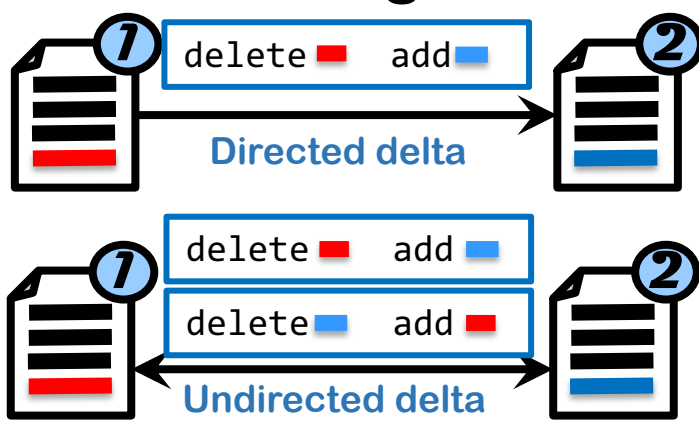

**Example: Unix diff, xdelta, XOR, etc.** 

**A delta has its own storage cost and recreation cost, which, in general, are independent of each other**

## Storage-Recreation Tradeoff

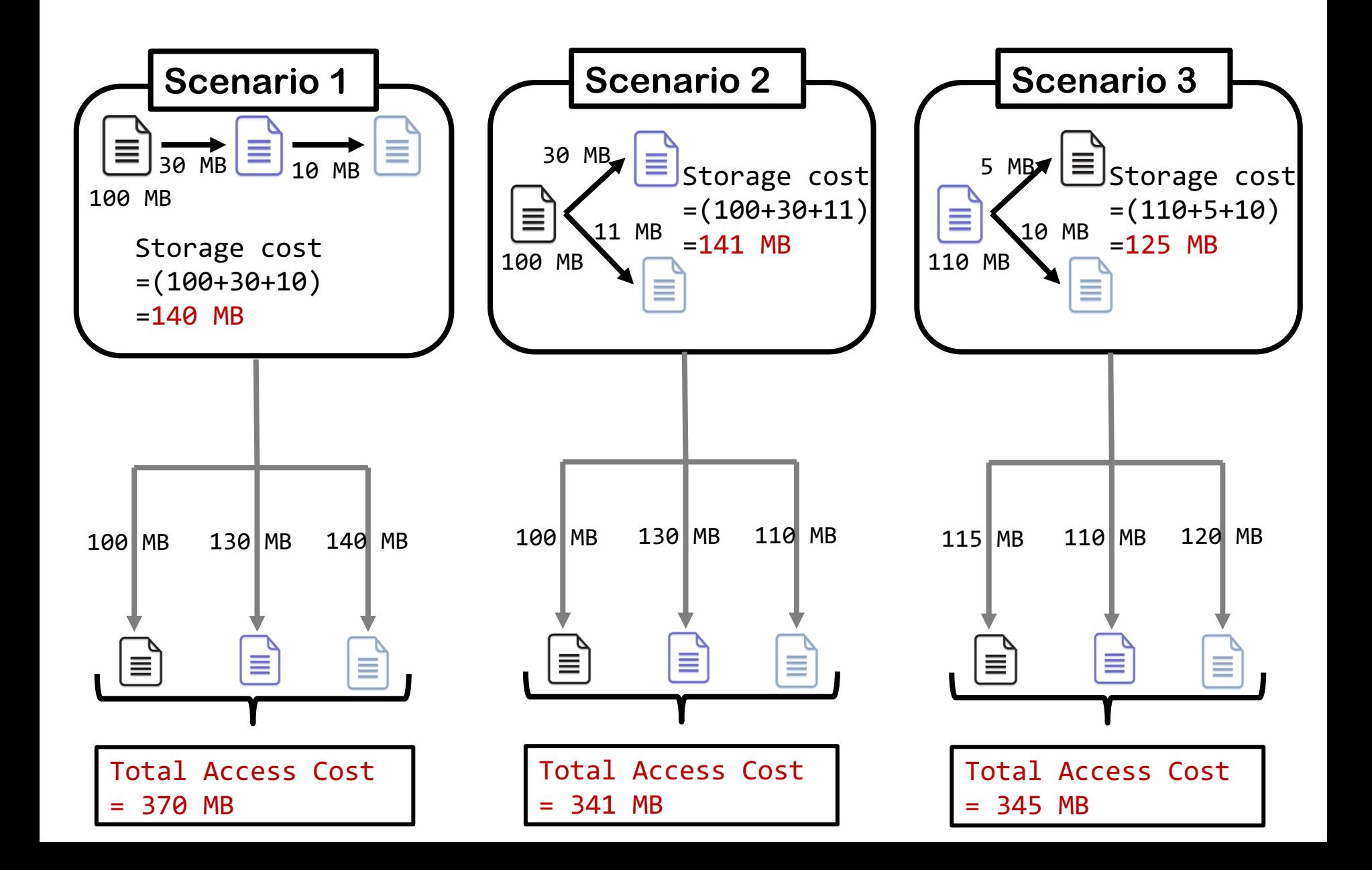

## Storage-Recreation Tradeoff

### **Given**

- a set of versions
- 2) partial information about deltas between versions **Find a Storage Solution that:**
- minimizes total recreation cost given a storage budget, or
- minimizes max recreation cost given a storage budget

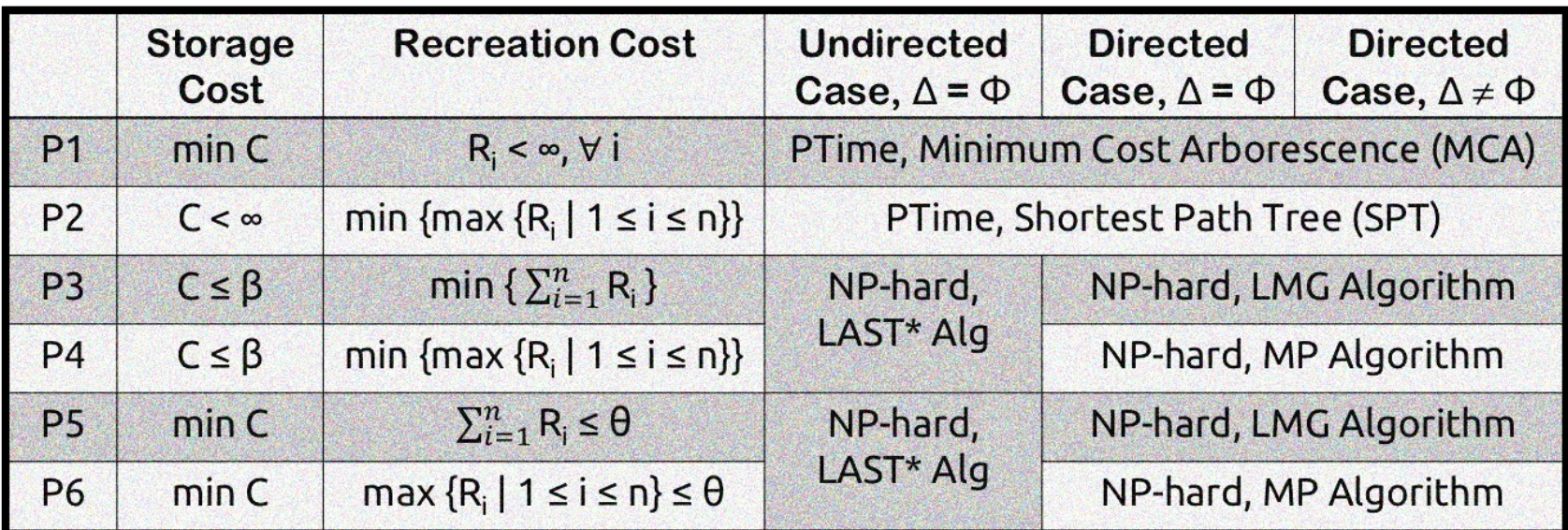

## **Baselines**

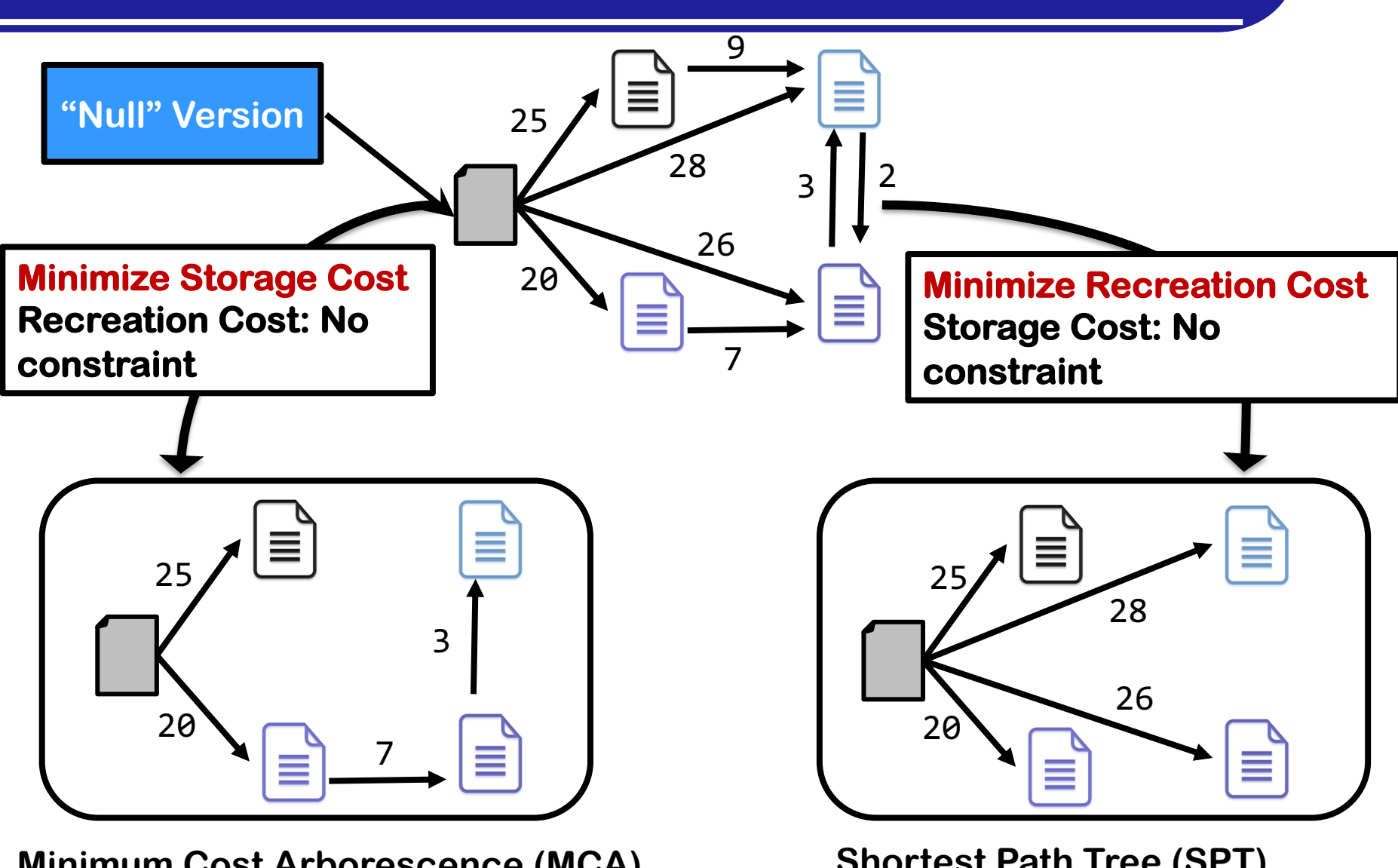

**Minimum Cost Arborescence (MCA) Edmonds' algorithm Time complexity = O(E + V logV)** 

**Shortest Path Tree (SPT) Dijkstra's algorithm Time complexity = O(E logV)** 

# **Scenario 3: Distributed Document Store**

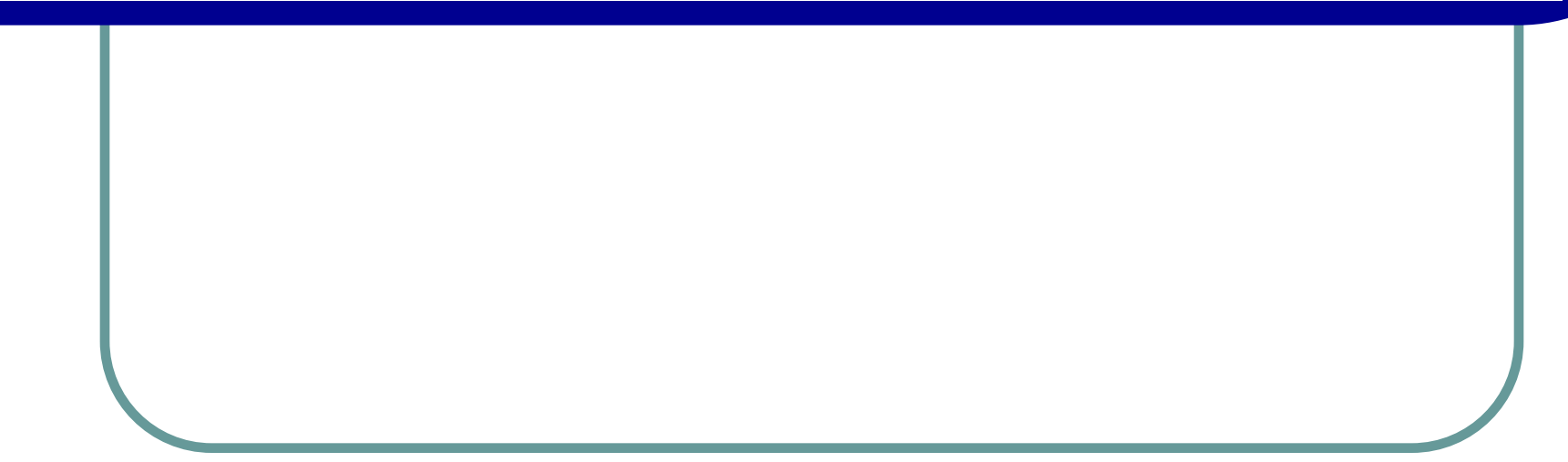

### RStore

*Designed as a wrapper on top of a key-value store to support versioning Key design goal of not modifying the key-value store*

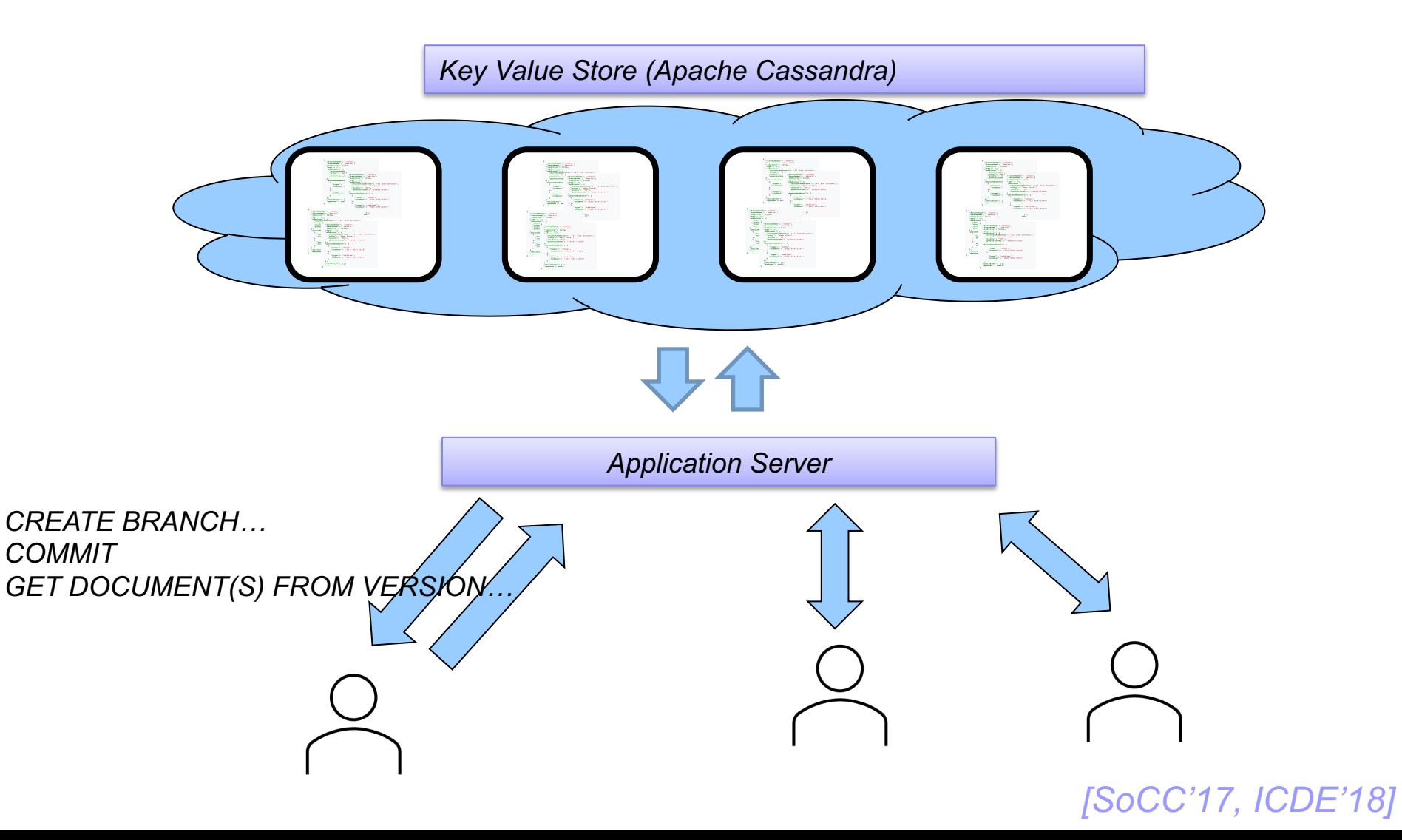

### Data Model

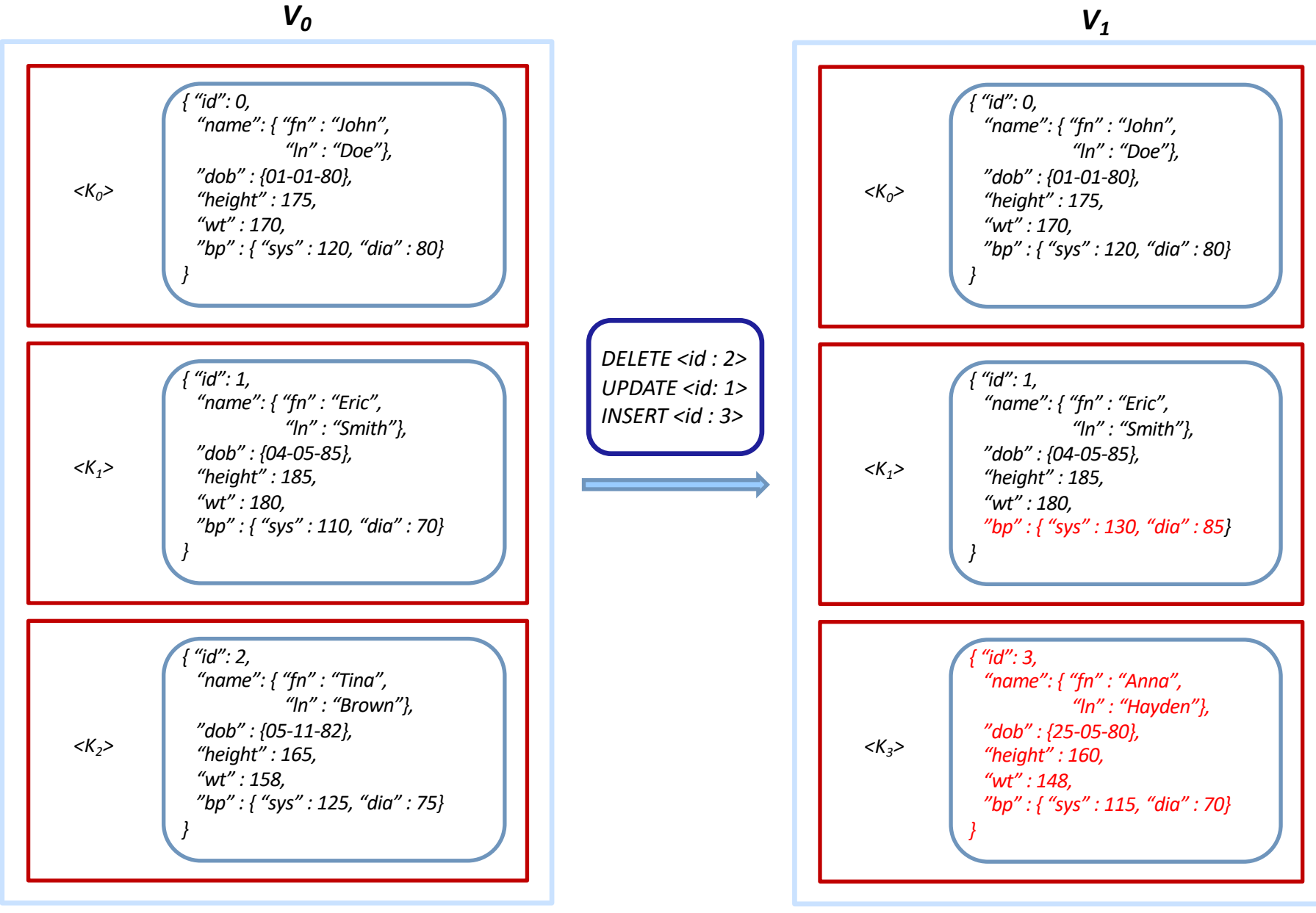

### Data Model: Composite Keys

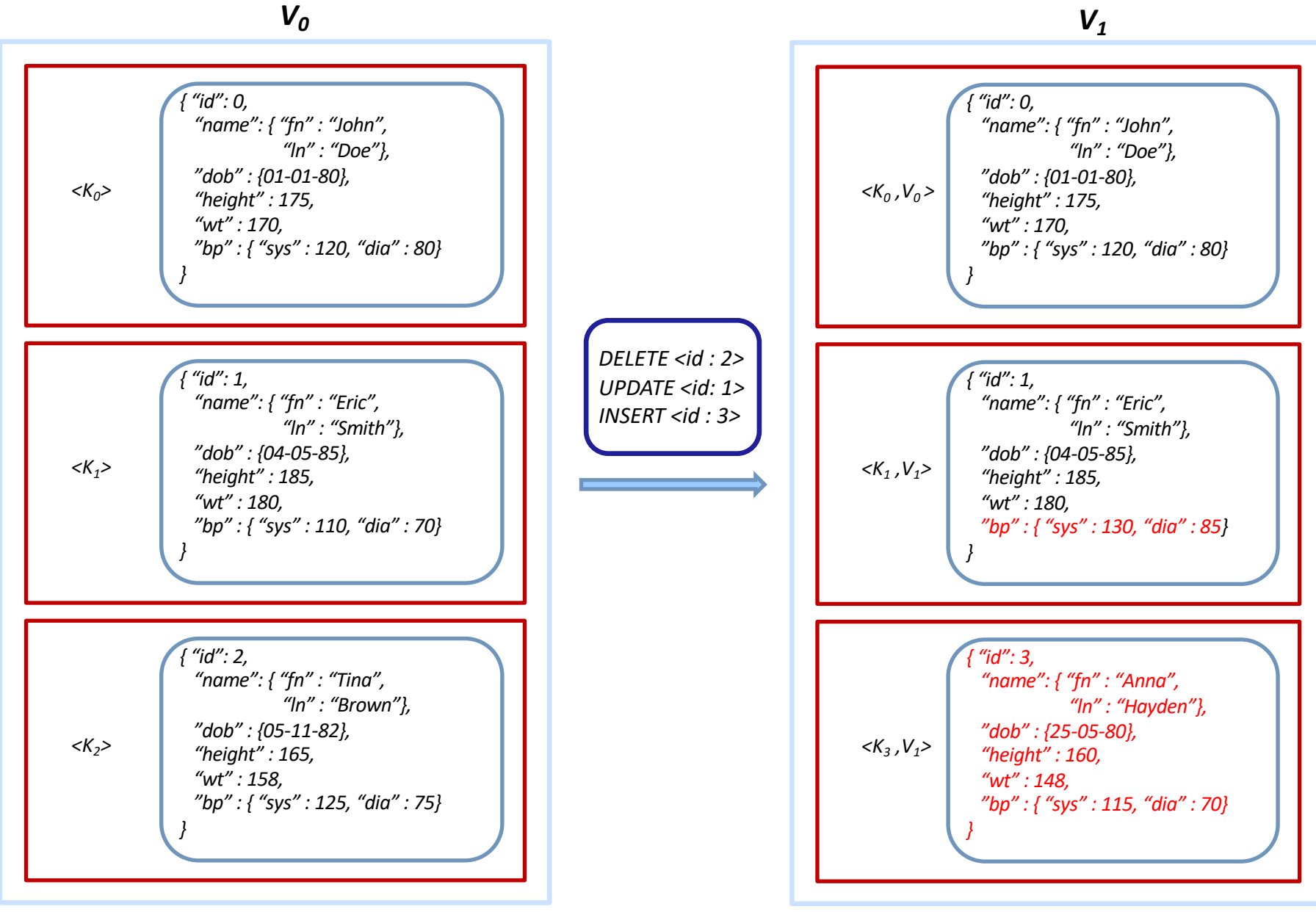

### RStore: Architecture

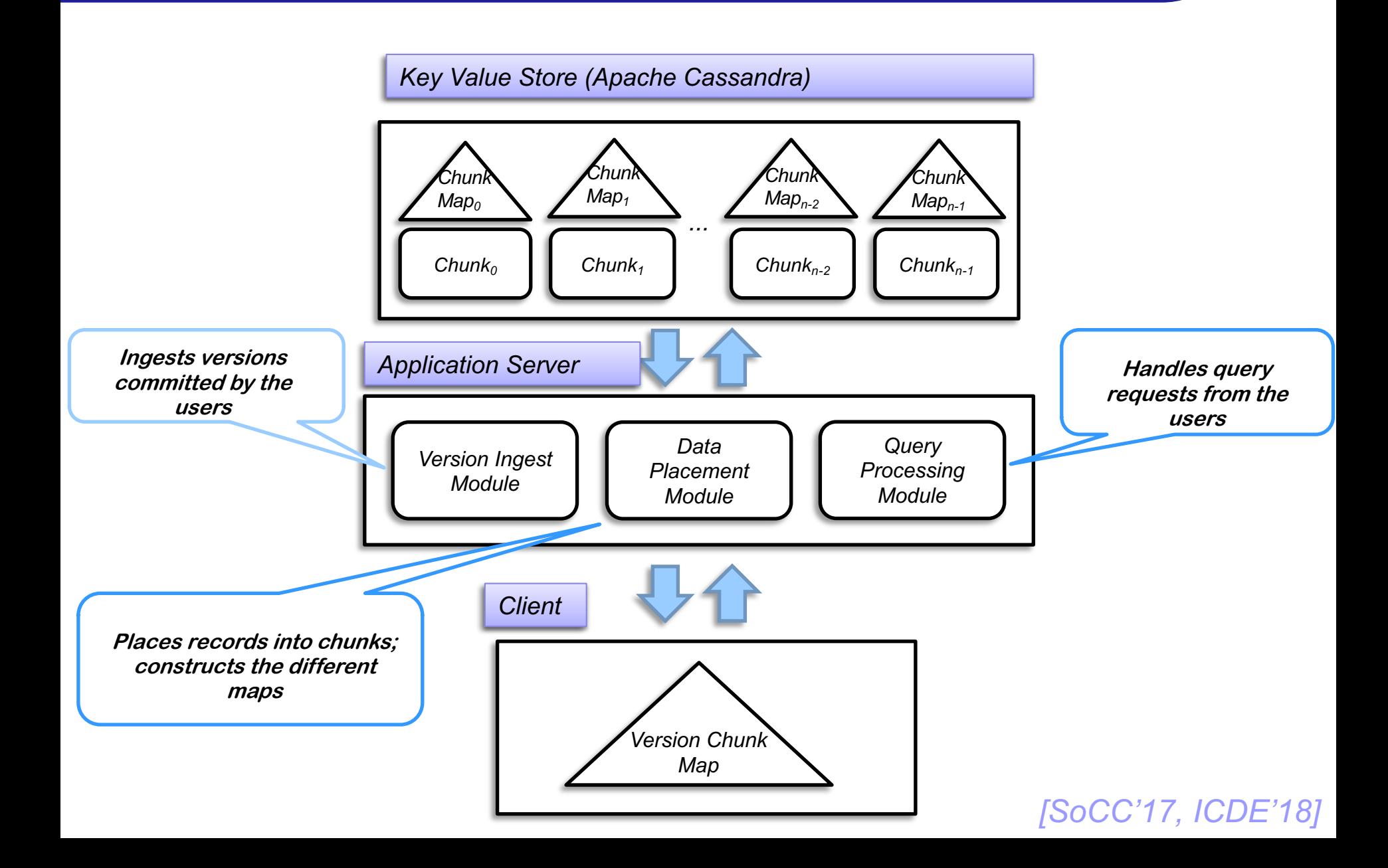

- Designed to support a wide range of retrieval queries, including partial version retrieval
- Based on creating chunks of similar records to minimize storage footprint
	- Employs several different partitioning algorithms to create chunks
- Results in much fewer queries to the back-end key value store
	- $\bullet$  ... by minimizing the number of chunks that a version spans

# **Outline**

- } DataHub: Overview
- } OrpheusDB
- ▶ TardisDB
- ▶ Forkbase

# **Motivation**

- $\triangleright$  Database systems don't support versioning  $\rightarrow$  entire datasets get copied during collaborative work
	- e.g., gene annotation datasets, or protein interaction networks
- ▶ OrpheusDB: Bolt-on versioning for RDBMS
	- Support versioning on top of an RDBMS, without modifications
	- Allow standard SQL-based querying of the tables within the versions

# **Storage Options (1)**

#### a. Table with Versioned Records.

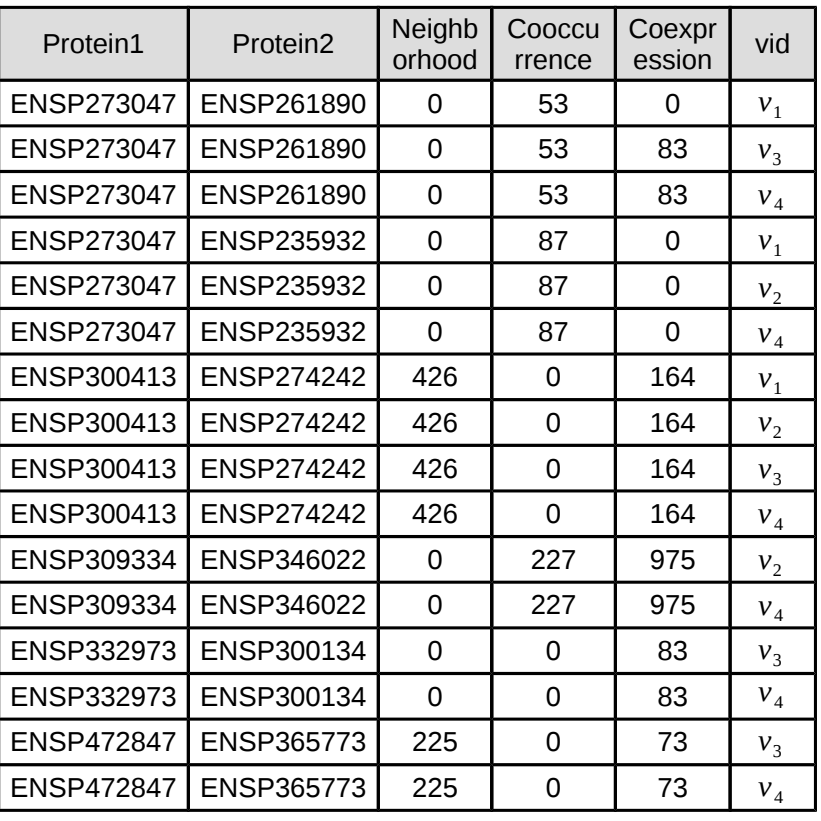

tamp is not sufficient here, as a version can have multiple parents

(a merge) and multiple children (branches). The multiple children (branches). The multiple children (branches)

timestamp value cannot capture which versions a tuple belongs to.

- s imple and supports querving individ versions - Simple and supports querying individual
- High duplication -- a tuple in 100  $E = \frac{1}{2}$ versions is copied 100 times
- E Asimple branch requires a the tuples in that version {*v*1, *v*2, *v*3, *v* <sup>4</sup> } {*v*2, *v* <sup>4</sup> } - A simple "branch" requires a full copy of
	- Approach taken by temporal databases
		- Store a timestamp with each tuple
		- Doesn't work with branching etc.

# **Storage Options (2)**

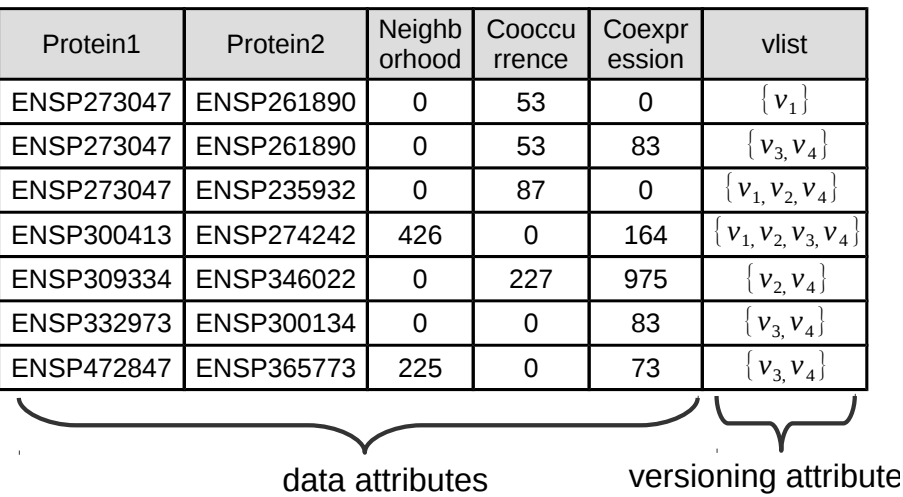

 $t$ 

(a merge) and multiple children (branches). Therefore, a scalar

timestamp value cannot capture which versions a tuple belongs to.

#### a. Table with Version and Table with Version of the Combined Table c. Data Table c. Data Table + Versioning Table Table c. Data Table c. Data Table c. Data Table c. Data Table c. Data Table c. Data Table c. Data Table c. D

- Requires efficient support for querying over arrays <sup>-</sup> Requires efficient sup ort fo que
	- A simple "branch" requires modifying the arrays for all tuples in that version Ensure The Contract Contract Contract Contract Contract Contract Contract Contract Contract Contract Contract Contract Contract Contract Contract Contract Contract Contract Contract Contract Contract Contract Contract Cont

the time taken for migration (by up to 10⇥).

# **Storage Options (3)**

- Separate out the versioning information in a different set of tables
- Need to do a join to retrieve the version information
- Option 1: store a version list each record
	- A new version will require updating many tuples
- Option 2: store a record list with each version

| rid            | Protein1          | Protein <sub>2</sub> | Neighb<br>orhood | Cooccu<br>rrence | Coexpr<br>ession |
|----------------|-------------------|----------------------|------------------|------------------|------------------|
| $r_{1}$        | <b>ENSP273047</b> | ENSP261890           | 0                | 53               |                  |
| r <sub>2</sub> | <b>ENSP273047</b> | ENSP235932           | 0                | 87               |                  |
| $r_{3}$        | ENSP300413        | <b>ENSP274242</b>    | 426              | 0                | 164              |
| $r_{4}$        | ENSP309334        | ENSP346022           | 0                | 227              | 975              |
| $r_{5}$        | ENSP273047        | ENSP261890           | 0                | 53               | 83               |
| $r_6$          | ENSP332973        | ENSP300134           | 0                | 0                | 83               |
| $r_{7}$        | <b>ENSP472847</b> | ENSP365773           | 225              |                  | 73               |

c. Data Table + Versioning Table

 $\bowtie$ 

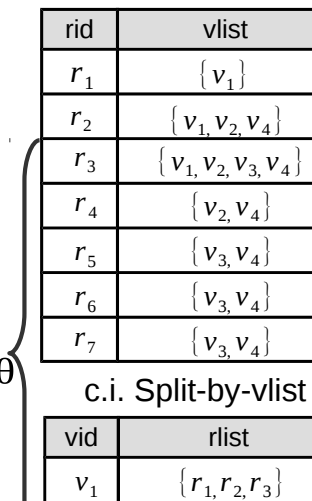

 $v<sub>2</sub>$ 

 $r_{3,}r_{5,}r_{6,}r_{7,}$  $\{r_{2,}r_{3,}r_{4,}r_{5,}r_{6,}r_{7,}$  $V_3$ *v* 4 c.ii. Split-by-rlist

 ${r}_{2,}r_{3,}r_{4}$ 

# **OrpheusDB Version Control API**

### ▶ Collaborative Versioned Dataset (CVD)

- A relation + versions of that relation
- Version graph: DAG that maintains derivation information
- All tuples/records in a CVD are "immutable"
- Each relation assumed to have a "primary key"

### } APIs:

- checkout: materialize a version as a regular table within the database
	- Only the user who issue checkout has access to the table
	- Can support "merge" operation to generate a single table as a union of multiple versions of the table

# **OrpheusDB Version Control API**

### } APIs:

- commit: Add a modified table as new version to the CVD
	- Need to figure out which records changed from the parent (original) version
		- Use "primary key" for this purpose
		- Any changes from the parent version result in a new records in the CVD (all records are immutable in the CVD)
	- If `checkout` was done with multiple versions, then the new version has all of those as parents
- Can do checkout to, and commit from, a CSV file
	- Need additional information to do the mappings
- diff: compare two version and output the difference
- init, create\_user, config, etc...

#### $S_{\rm{max}}$  supports the use of  $S_{\rm{max}}$  supports the use of  $S_{\rm{max}}$  supports the use of  $S_{\rm{max}}$ mands on CVDs via the command line using the *run* command, which either takes a SQL statement as  $\frac{1}{2}$ can run Square and Commands on Commands with the material in the material interest on CVDS with the material in oneusDB version Control API

#### **SQL Commands** string. Instead of materializing a version (or versions) as a table via  $\Omega$  Commands use  $\Omega$

eration, ORPHEUSDB checks the primary key constraint if PK is

 $\overline{\mathcal{W}}$ 

∘ Can directly run SQL queries on specific version, without having to materialize it queries on a specific version, using specific version, using specific version, using  $\frac{1}{2}$ of, and CVD via syntaxies with the conduction of (e.g., 50) records with the cords within the cords within the cords within the cords within the cords within the cords within the cords within the cords within the cords wit Can difectly fun SQL queries on specific version, without having

SELECT ... FROM VERSION [vid] OF CVD [cvd], ...  $\mathbf{t}$ 

with the materialize it. Further, by using  $\frac{1}{2}$  it. Further,  $\frac{1}{2}$  is users renaming, users renaming, users  $\frac{1}{2}$  is users in the set of  $\frac{1}{2}$  is users in the set of  $\frac{1}{2}$  is users in the set of  $\frac{1$ SELECT \* FROM VERSION 1, 2 OF CVD Interaction WHERE coexpression > 80 LIMIT 50;

Additional constructs to apply an aggregate across versions, identify versions with a specific property, etc. or is identify versions with a specific property,  $\epsilon$ property by applying aggregation grouped by version ids. The corersions, identify versions with a specific property, etc. for each CVD, there are three related tables: the data table, the in-

 $\alpha$ 

underlying database system. In addition, ORPHEUSDB provides system. In addition, ORPHEUSDB provides system of the contractor of the contractor of the contractor of the contractor of the contractor of the contractor of the

 $\frac{1}{2}$ 

 $s$ hortcuts for several types of  $\alpha$  that operating that operating that operating that operating the version of  $\alpha$ 

appropriate for the united representation of the united representation of the united representation.

## **System Architecture**

Implemented as a layer on top of a relational database well as examples can be found in our companion demonstration demonstration demonstration demonstration demonstration  $\mathcal{S}$ 

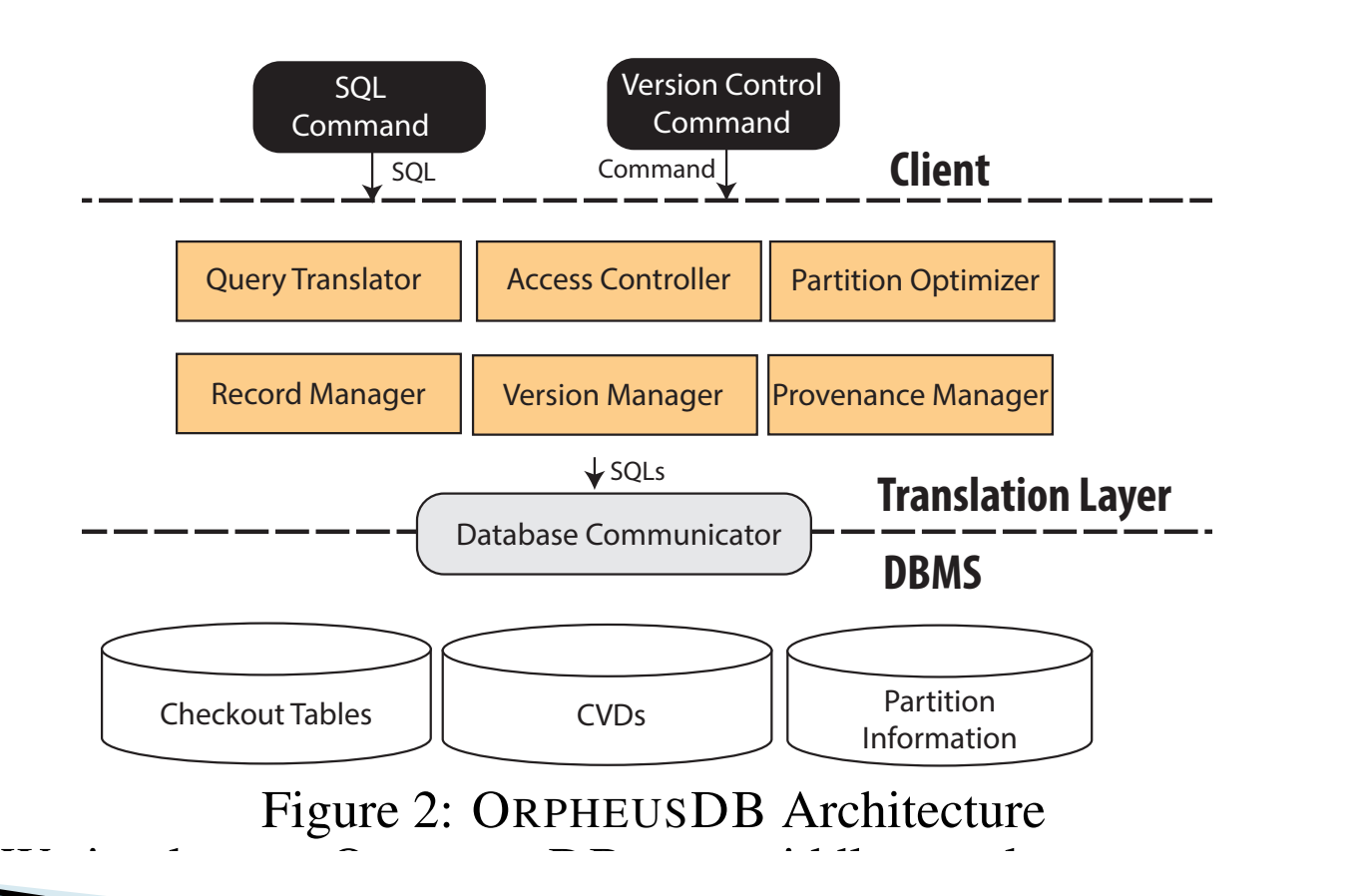

between end-users (or application programs) and a traditional re-

lational database system—in our case, PostgreSQL. PostgreSQL

# **Storing CVDs**

### $\blacktriangleright$  Five approaches

- Combined table (1(b))
- Split-by-vlist
- Split-by-rlist

| Protein1          | Protein <sub>2</sub> | Neighb<br>orhood | Cooccu<br>rrence | Coexpr<br>ession | vlist                                                            |
|-------------------|----------------------|------------------|------------------|------------------|------------------------------------------------------------------|
| <b>ENSP273047</b> | ENSP261890           | 0                | 53               | 0                | $V_1$                                                            |
| <b>ENSP273047</b> | ENSP261890           | $\Omega$         | 53               | 83               | $\{V_3, V_4\}$                                                   |
| ENSP273047        | ENSP235932           | $\Omega$         | 87               | 0                | $V_1, V_2, V_4$                                                  |
| ENSP300413        | <b>ENSP274242</b>    | 426              | 0                | 164              | $V_1, V_2, V_3, V_4$                                             |
| ENSP309334        | ENSP346022           | 0                | 227              | 975              | $V_2$ $V_4$                                                      |
| ENSP332973        | ENSP300134           | O                | 0                | 83               | $\{v_3, v_4\}$                                                   |
| <b>ENSP472847</b> | ENSP365773           | 225              | $\Omega$         | 73               | $\left v_3, v_4\right $                                          |
|                   |                      |                  |                  |                  |                                                                  |
|                   |                      |                  |                  |                  | $\mathbf{a}$ $\mathbf{a}$ $\mathbf{b}$ $\mathbf{a}$ $\mathbf{a}$ |

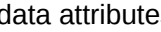

data attributes versioning attribute

Figure 1: Data models for protein interaction data [48]

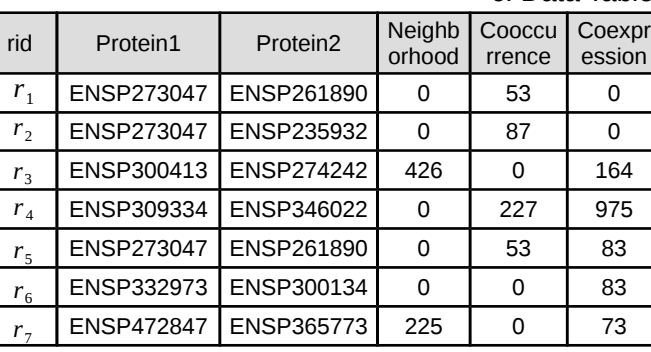

#### b. Combined Table with Versioning Table b. Combined Table c. Data Table + Versioning Table

 $\boxtimes_d$ 

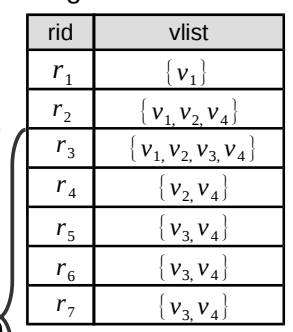

c.i. Split-by-vlist

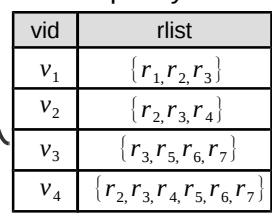

c.ii. Split-by-rlist

# **Storing CVDs**

### ▶ Five approaches

◦ Combined table (1(b))

are added to the CVD, no new records are added to the combined table. However, even this process of appending *v<sup>j</sup>* to *vlist* can be expensive especially when the number of records in *v<sup>j</sup>* is large, as

- Split-by-vlist
- Split-by-rlist

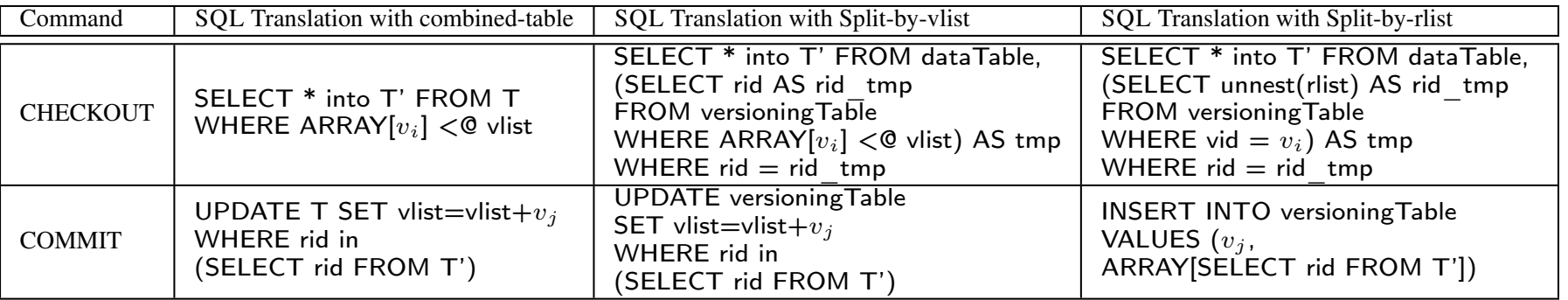

Table 1: SQL Queries for Checkout and Commit Commands with Different Data Models

free", we include it in our comparison to contrast its performance

# **Storing CVDs**

### $\blacktriangleright$  Five approaches

- Combined table (1(b))
- Split-by-vlist
- Split-by-rlist
- Delta-based approach (also called "version-first")
	- Store each version as a "delta" from one of its parent versions
	- Need a new regular table for each version
	- Lower storage space if most changes are local
	- Harder to do queries
- A-Table-Per-Version (naïve baseline)

# **Comparing the Options**

- ▶ No single winner
- ▶ Split-by-rlist provides best balance

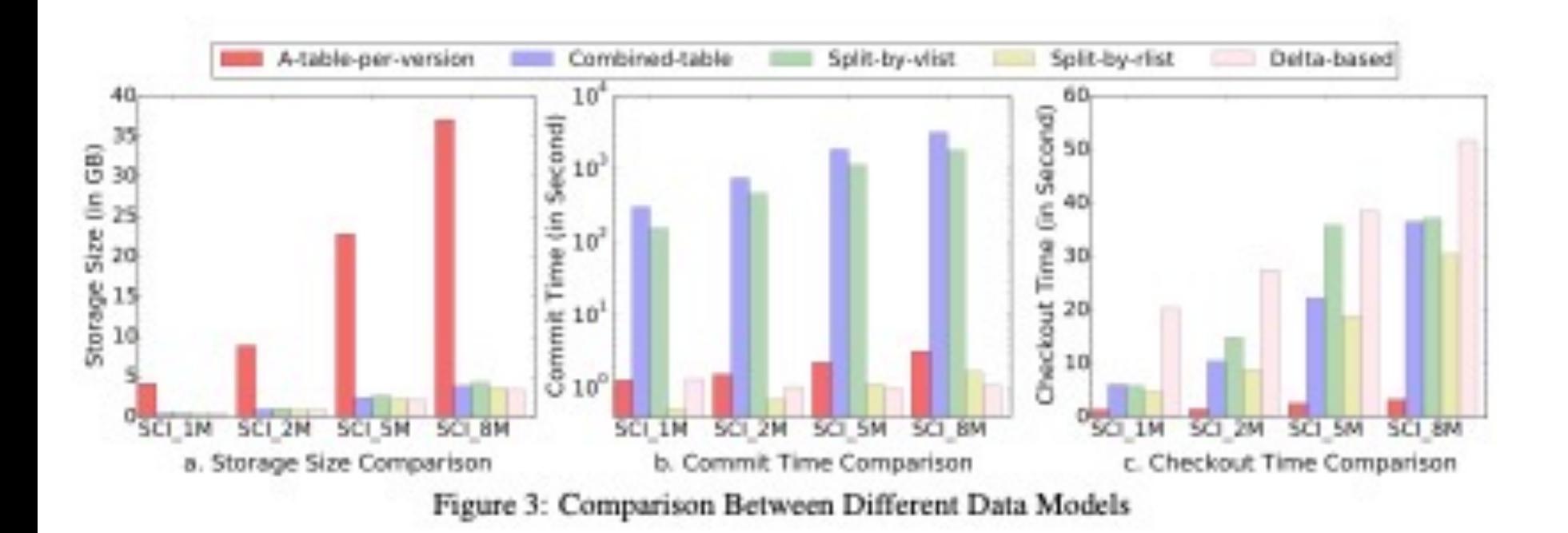

# **Version Derivation Metadata**

- } Version-level provenance maintained in a metadata table
- ▶ Supports "schema changes" during commit
	- Somewhat simplistic -- hard to handle this in general

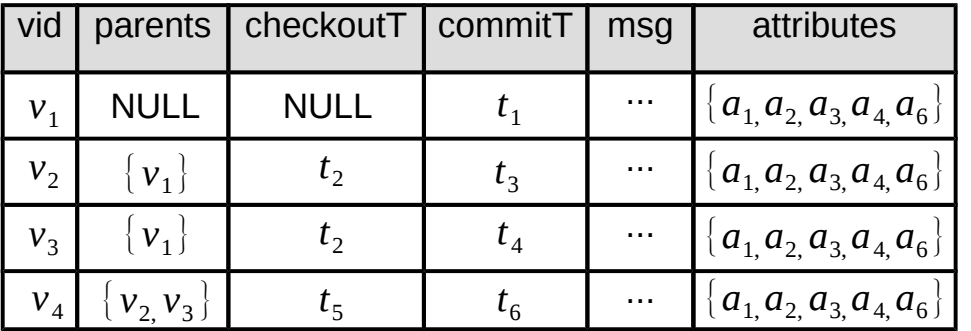

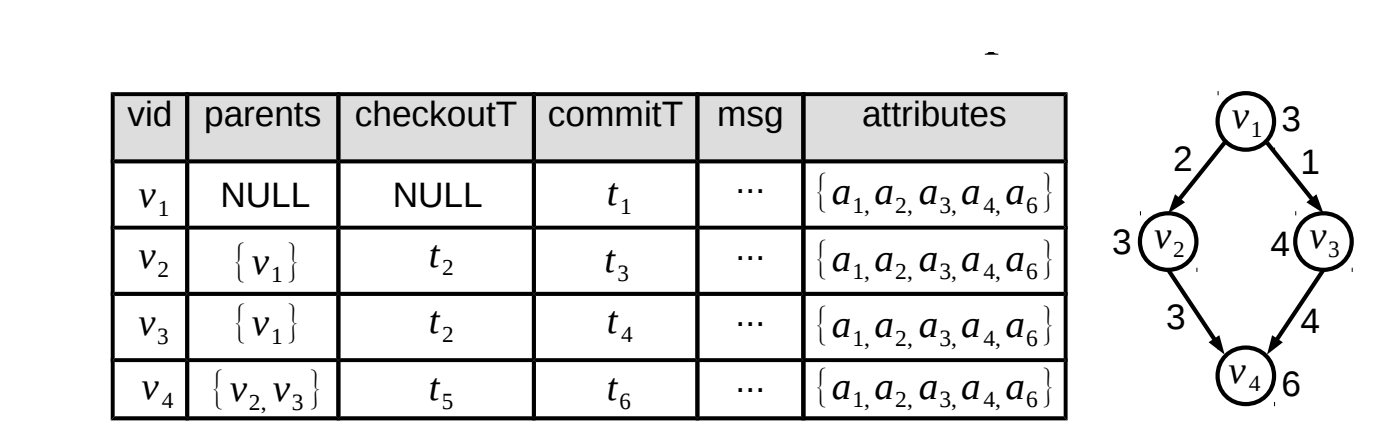

a. Metadata Table b. Version Graph

Figure 4: Metadata Table and Version Graph (Fixed Schema)

# **Optimization Problem**

- ▶ Too much redundant processing when checking out a version if..
	- .. number of records in the version << total number of records
- ▶ Use "Partitioning"
	- e.g., imagine 100 versions
		- 10 versions, each containing a large fraction of t1, ..., t 100
		- 10 versions, each containing a large fraction of t\_101, ..., t\_200
		- $\ddot{\bullet}$  ...
	- If all stored together, then checking out a version requires processing  $100 * 100 =$ 10000 records
	- If stored in groups of 10 versions, then checking out requires processing only 100 records
- ▶ In general, won't find such "clean" partitioning
	- But, depending on the datasets, it might still provide significant benefits
- } Also partitioning increases total storage cost

### 4.1 Problem Overview **Optimization Problem** sions and *R* = *{r*1*, r*2*, ..., rm}* be the *m* records in a CVD. We can

- ▶ Problem is too hard to solve optimally
- } Instead, design efficient heuristics **b** Instead design efficient heuristics edge between *v<sup>i</sup>* and *r<sup>j</sup>* exists if the version *v<sup>i</sup>* contains the record

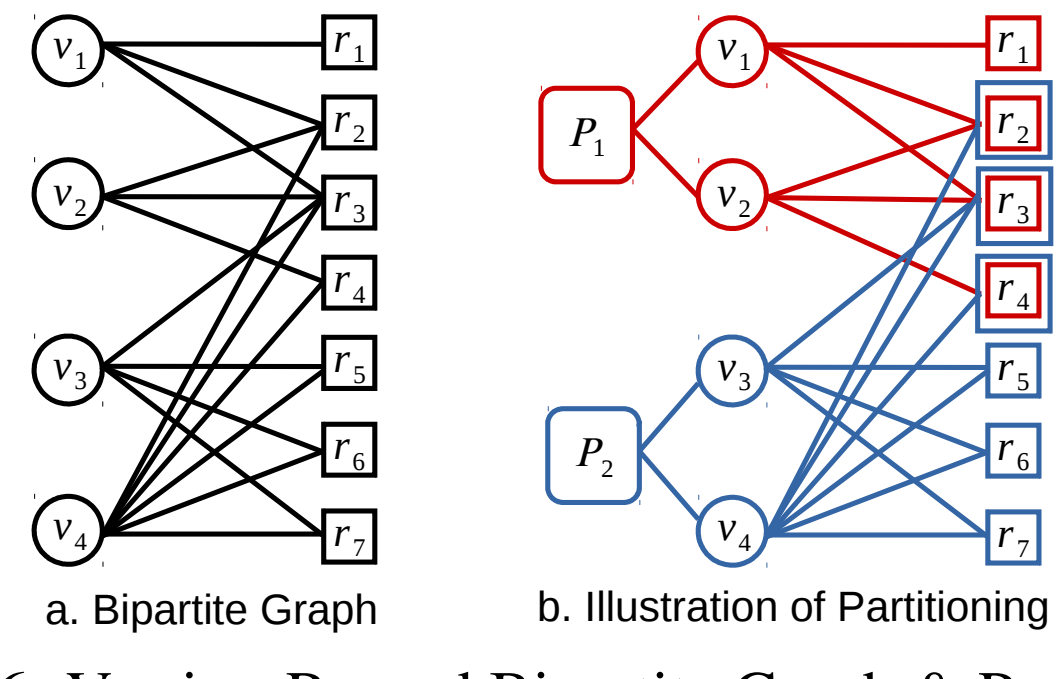

Figure 6: Version-Record Bipartite Graph & Partitioning

The goal of our partition is to partition of our partition of our partition  $\mathcal{G}(\mathcal{G})$ 

# **Outline**

- } DataHub: Overview
- } OrpheusDB
- } TardisDB
- ▶ Forkbase

# **Overview**

### ▶ Motivation analogous to OrpheusDB

- Versioning within a relational database system
- Supports many use cases that need to be done outside DBMS
- ▶ But:
	- Support multiple tables instead a single table per version
	- For a main-memory database system
- } Paper also develops a benchmark for versioning based on Wikipedia

## **MusaeusDB**

- ▶ Expands upon OrpheusDB data model, with keeping version information in a separate table
- ▶ Main difference:
	- Extra attribute "tableid" in the "version table" to allow for multiple tables

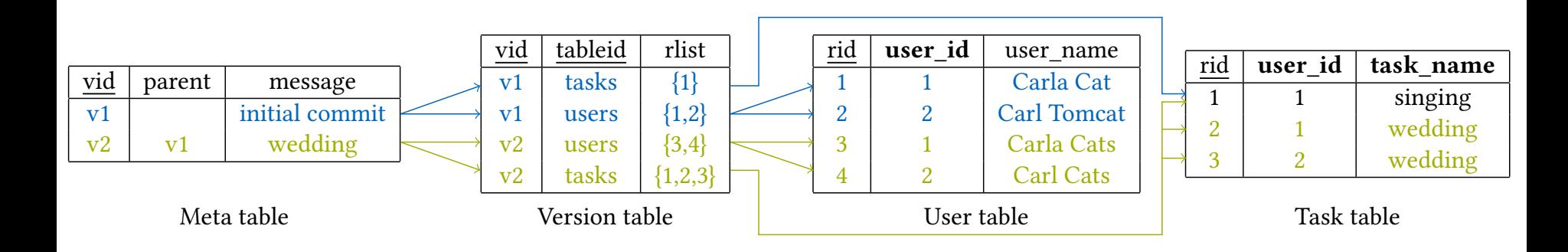

Figure 2: Schema: Version table and meta table for managing the commits on the left; tables containing the data on the right; the record id serves as a key for every tuple.

## **MusaeusDB**

### **Private namespaces for users when they checkout**

**init**: add the requisite tables and attributes to an existing database for versioning

**checkout**: copies the tables to a private namespace

**commit**: update the global repository with changed/inserted/deleted tuples

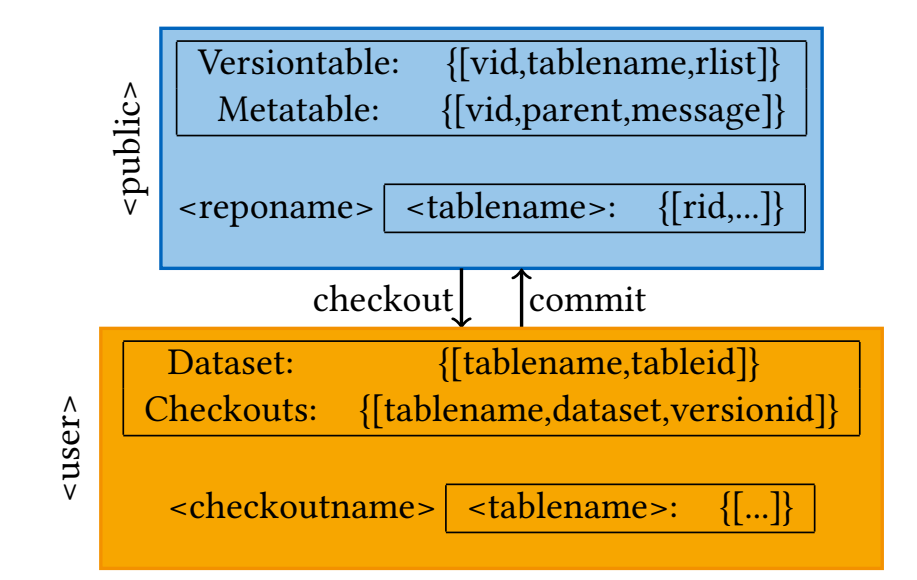

Figure 3: Distinction between global and local (user) space in *MusaeusDB*: The global space maintains a separate namespace for each repository, relations can be checked out for modifications in the user's namespace.

speci!ed namespace. To keep track of all tables currently checked

#### $\overline{\phantom{a}}$ *MusaeusDB*: The global space maintains a separate namespace for each repository, relations can be checked out for Listing 3: MusaeusDB: commit command: the changes made in the given schema name are updated in the remote

 $\overline{N}$ 

▶ Unified interface on top  $3.2$  Music  $\sim$   $10^{-10}$  Music  $\sim$   $10^{-10}$  Music  $\sim$   $10^{-10}$  Music  $\sim$ 

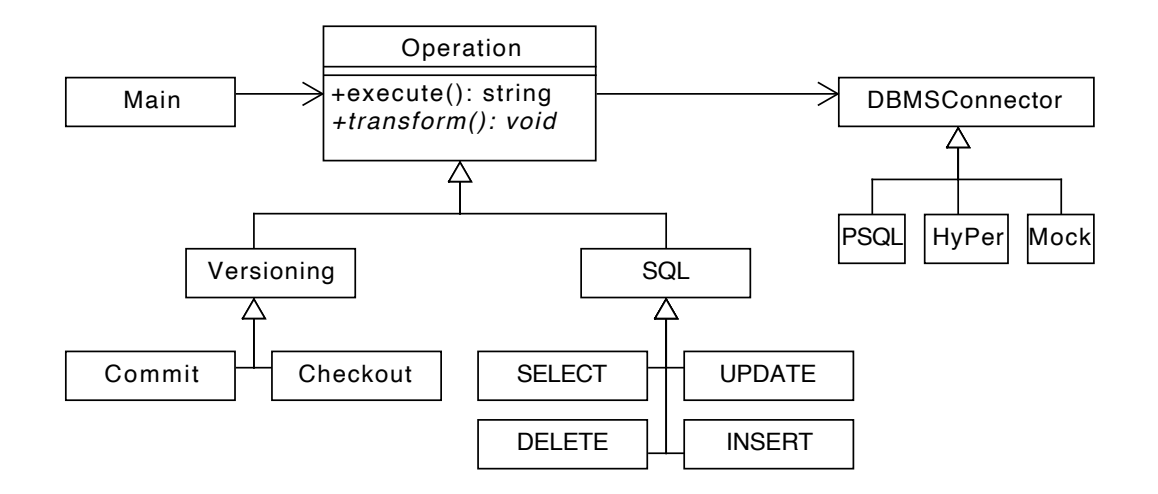

Figure 4: Architecture of *MusaeusSQL*: Operations are divided into basic SQL and versioning commands; SQL commands are transformed as the extended schema is hidden, versioning commands are translated into SQL queries.

 $\frac{1}{2}$ commands. With *MusaeusSQL*, we tackle the obstacles arising by using a separate tool: two different user interfaces and the doubled user interfaces and the doubled user interfaces and the doubled user interfaces and the doubled user interfaces and the doubled user interfaces and the d

### Tandia DI an *insert* statement adds an *rid* to the next version (see Listing 5).

framework utilises the push operator model [16] and represents

the logical core of a main-memory database system. Query plans

are compiled to LLVM's Intermediate Representation (IR), then

- **Reference Integrated versioning into a main-memory system**  $\blacksquare$ rsioning into a main-me
- **12.3 Versube** "tuple-first" approach from Decibel *TardisDB* is based on the *tuple-*!*rst* approach described by Maddie-first - approach from Decibel
- · Each tuple is associated with a bitmap telling which versions it belongs to *MusaeusSQL* o"ers the commands commit <message> and checkout also known from **Given**  $\alpha$ consists of  $\alpha$  is the version version, so branching (updates)  $\alpha$
- ▶ For query processing, only the Scan operator changes **For yuery** the bitter and the serve aport the new starting point. On any insert, the new starting point of the bits of the bits corresponding the seam operator changes

```
LoopGen scanLoop(funcGen,{{"index",cg_size_t(0ul)}});
cg_size_t tid(scanLoop.getLoopVar(0)); {
  LoopBodyGen bodyGen(scanLoop);
  auto branchId = _context.executionContext.branchId;
  IfGen visibilityCheck(isVisible(tid ,branchId)); {
    produce(tid);
  }
}
cg\_size_t nextIndex = tid+1ul;
scanLoop.loopDone(nextIndex <tableSize ,{nextIndex});
```
Listing 7: The modified scan loop: the table scan operator, which iterates over all tuples, has been modified to check the visibility of the tuple first. A tuple is visible when the corresponding bit of the versioning bitmap is set.

With regard to the underlying logic of the underlying logic of the push model, only the push model, only the push model, only the push model, only the push model, only the push model, only the push model, only the push mod

# **TardisDB**

### ▶ Uses MVCC for the versioning

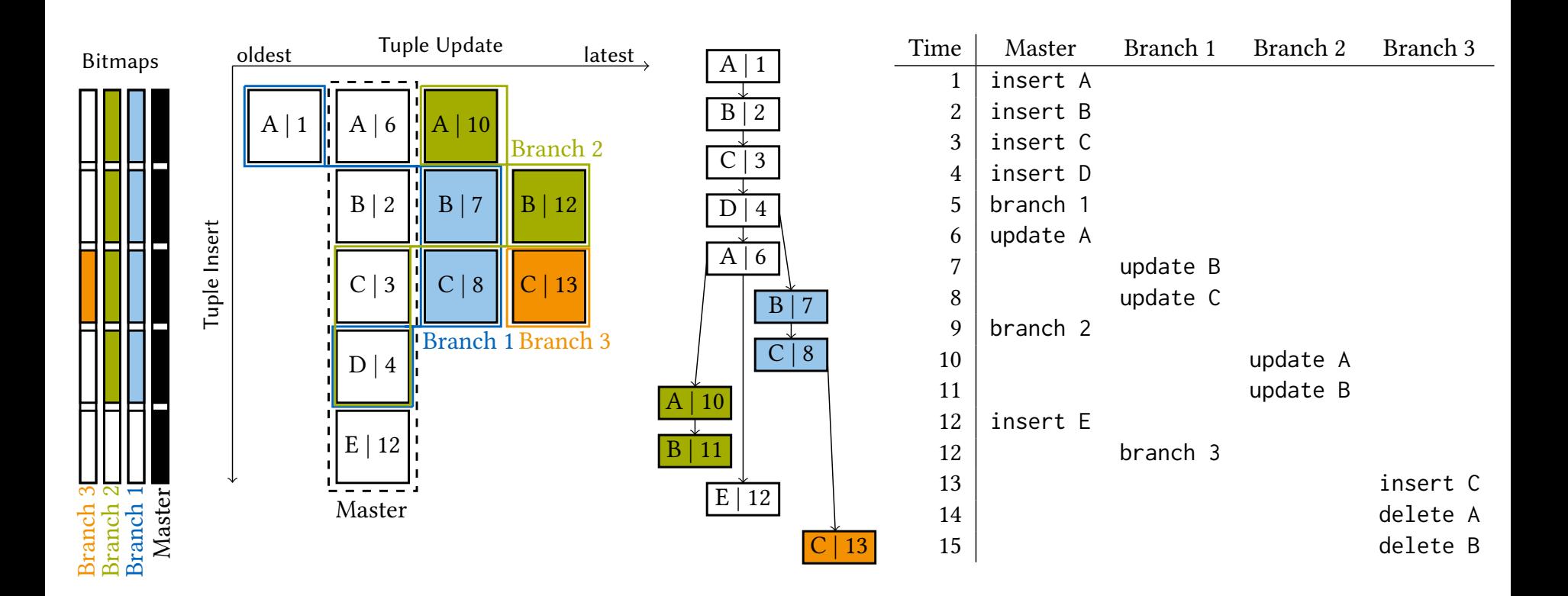

Figure 6: Adaption of multi-version concurrency control for versioning (left): bitmaps for each branch indicate the included tuples; an insert increases the size of all bitmaps. Updates in the master branch are handled in place with a pointer to the previous version, updates from other branches are prepended. Tuples receive a unique timestamp, their colour indicates the creator branch. Descendance tree (middle) determines the tuple visibility for the corresponding history (right).

### **TardisDB Webinterface**

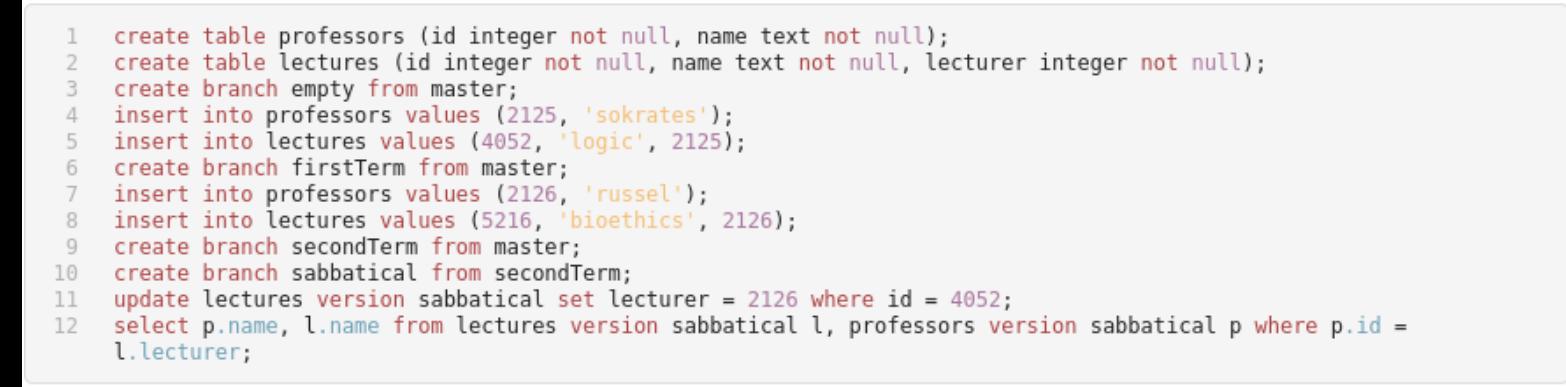

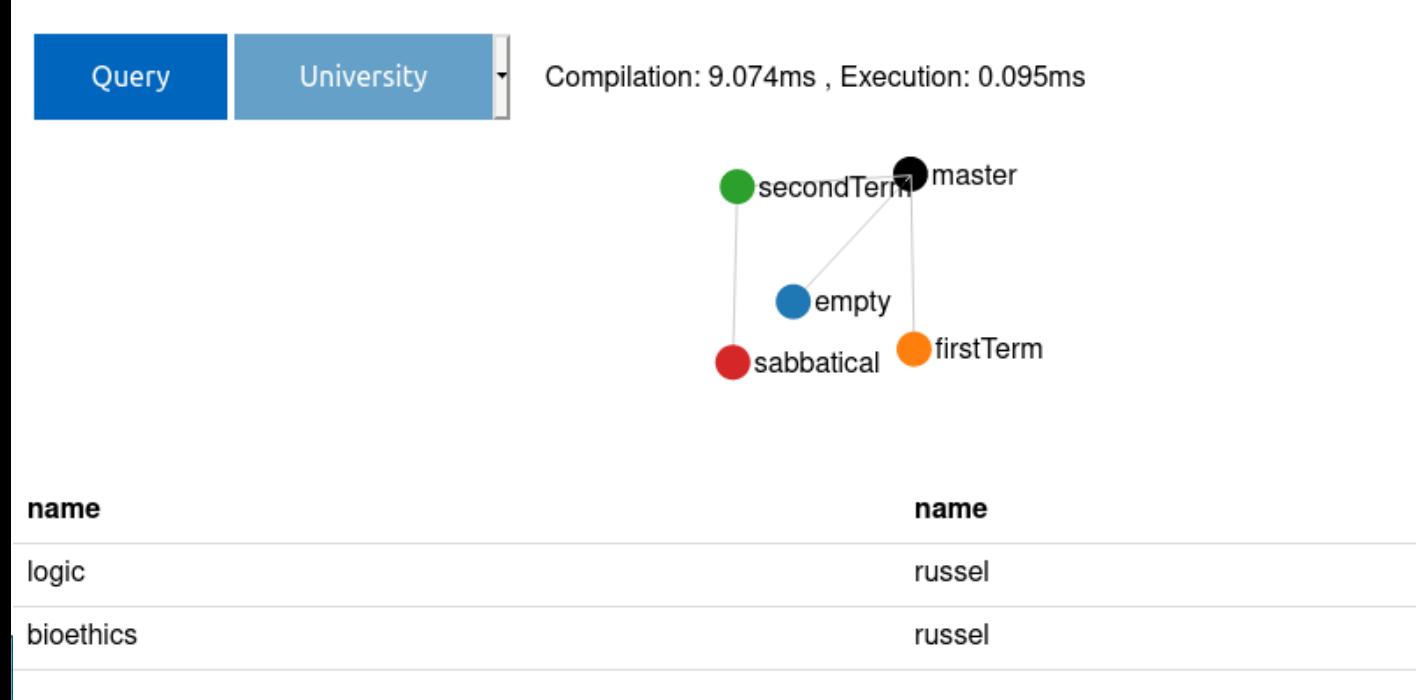

#### TUM – Department of Informatics: Chair III: Database Systems 2020

# **Outline**

- } DataHub: Overview
- } OrpheusDB
- ▶ TardisDB
- } Forkbase

# **Motivation**

- ▶ Many applications need a storage layer that support versioning and tamper-resistance
	- Collaborative applications (i.e., motivation for DataHub)
	- Blockchain systems (distributed tamperproof ledgers)
- $\blacktriangleright$  Forkbase: a storage engine that:
	- Supports versioning and tamper-resistance
	- Splits up large objects into *data chunks* for deduplication
	- Support general "fork semantics" (branch and merge)
	- Simple APIs
	- Scales well to many nodes through two-layer partitioning

# **Forkbase Design**

evolution history. It consists of two core operations: fork

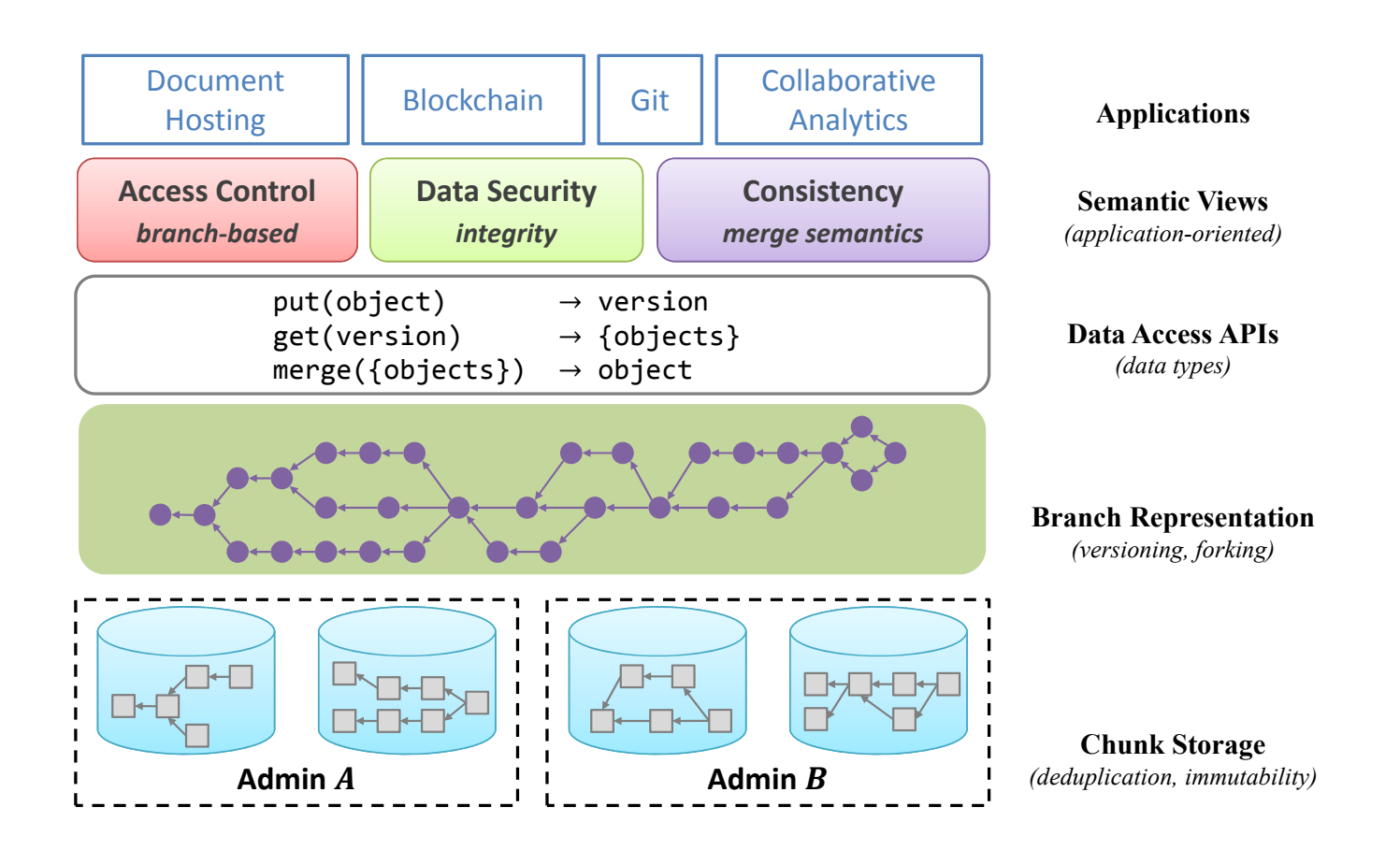

Figure 1: The *ForkBase* stack offers advanced features to various classes of modern applications.

increasing demand for performance and for performing analytics of performance and the performance of the control of the control of the control of the control of the control of the control of the control of the control of t

### enum type; // object type Data Madal pata Iningia d

### ▶ FObject: a generic object type that is versioned oned, walue is a media of the set of the set of the set of the set of the set of the set of the set of the set

```
struct FObject {
enum type; // object type
byte[] key; // object key
\texttt{byte}[] \texttt{ data};int depth; // distance to the first version of \frac{1}{2}vector<uid> bases; it derives from the structure \mathbf{v}\texttt{byte}[] context field is reserved for application metallication metallication metallication metallication metallication metallication metallication metallication metallication metallication metallication metallication m
    }
\frac{1}{2} Figure.
\}
```
Get APIs listed in Table 1. In particular:

 $t_{\rm MMMM}$ 

*•* Put(key, <branch>, value) - write a new value to the specified branch is absent, write to branch is absent, write to branch is absent, write to branch is absent, write to branch is absent, write to branch is absent, write to branch is absent, write the specified branch i

- Put(key, <branch  $\mu$  is associated branch is associated with a unique identical branch is absolute to the specified branch is absent, write to  $\mu$ fierm the *default branch*.
- $r(r)$  $T_{\text{C}}$   $T_{\text{C}}$  specified branch.  $\frac{1}{2}$ the *default branch*. • Get(key, <branch

3.2 Tamper-Evident Version

 $\sqrt{S_1}$  $W_1$ <br>Tamper resistance through linking  $\mathcal{F}(\mathbf{x})$ Tamper resistance through linking  $\lim_{t\to 0} a$  cryptographic ain (i.e., a biockchair)  $\mu$ hash chain (i.e., a blockcham versioning using a cryptographic  $\left(\frac{1}{2}a\right)^{2}$  $S_1$  $W_1$  /

ListTaggedBranches(key) X M9

#### View  $\mathbb{L}$  and  $\mathbb{L}$   $\mathbb{L}$  rk and Marga C ListUntaggedBranches(key) X M10  $F_{\rm eff}$  and  $F_{\rm eff}$  must be a measurement by  $\sim$

#### $\blacktriangleright$  FObject: a generic object type that is versioned roject: a generic object  $T_{\rm eff}$  and  $T_{\rm eff}$  and  $T_{\rm eff}$  must regard  $\sigma$

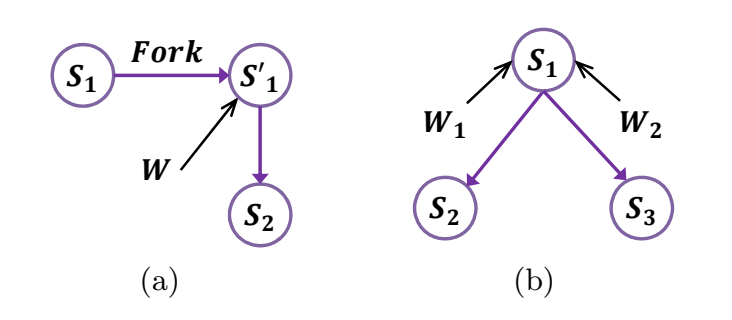

Figure 3: Generic fork semantics supported for both (a) fork on demand and (b) fork on conflict.

in Table 1), or a non-head FObject of the existing branch  $(1,1)$ . (M9) lists all branch names and their head uids. The intervals and their head uids. The intervals and the intervals and the intervals and the intervals and the intervals and the intervals and the intervals and th  $(1)$  and (M3) allow for reading and modifying the head modifying the head modifying the head modifying the head modifying the head modifying the head modifying the head modifying the head modifying the head modifying the version of a given branch. Non-head versions can be read

```
ForkBaseConnector db;
// Put a blob to the default master branch
Blob blob {"my value"};
db.Put("my key", blob);
// Fork to a new branch
db.Fork("my key", "master", "new branch");
```

```
// Get the blob
FObject value = db.Get("my key", "new branch");
if (value-type() != Blob)throw TypeNotMatchError;
blob = value.Blob();
```

```
// Remove 10 bytes from beginning and append new
// Changes are buffered in client
blob.Remove(0, 10);
blob.Append("some more");
// Commit changes to that branch
db.Put("my key", "new branch", blob);
```
# **Implementation**

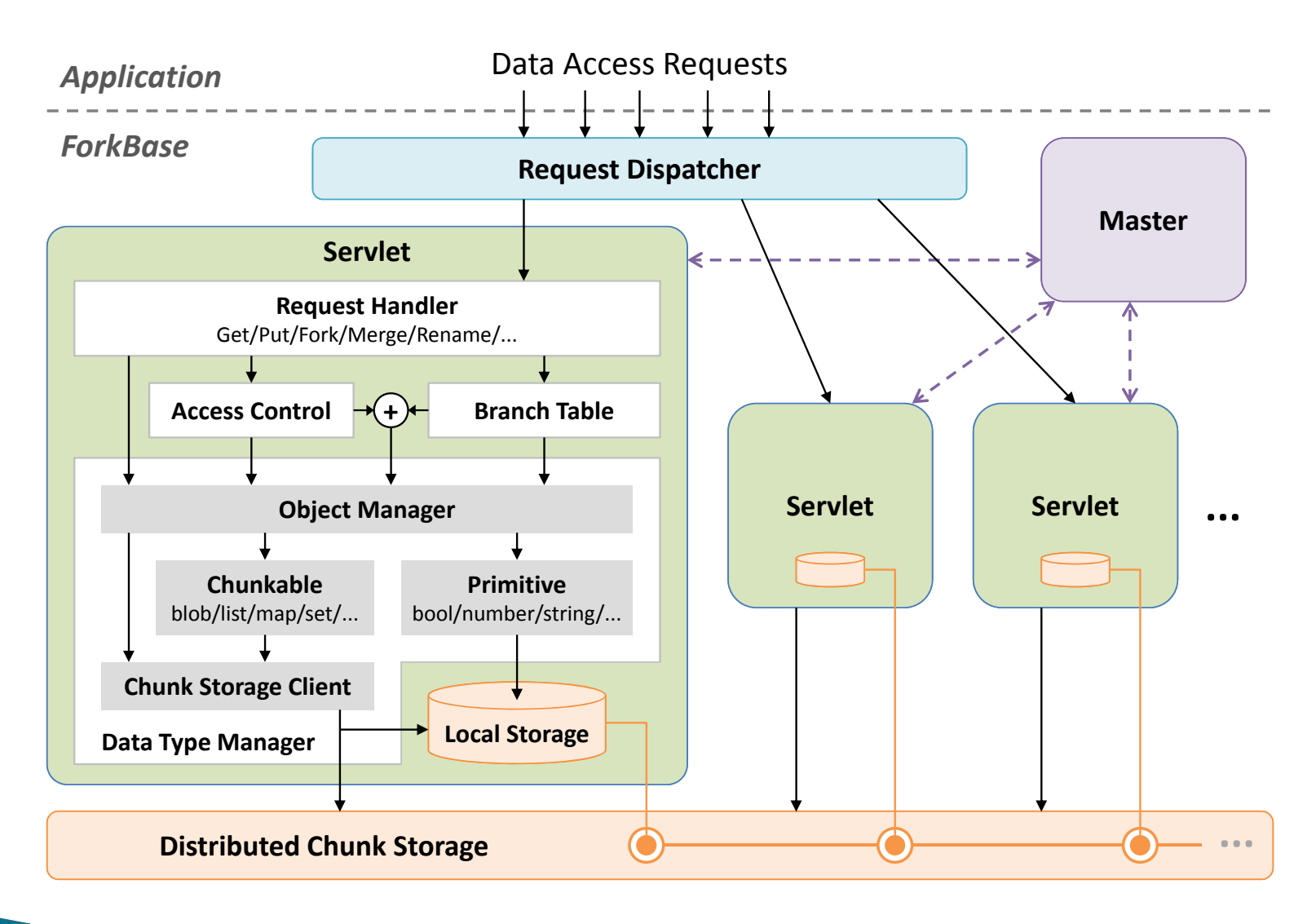

Figure 5: Architecture of a *ForkBase* cluster.

## **Pattern-Oriented-Splitting Tree**

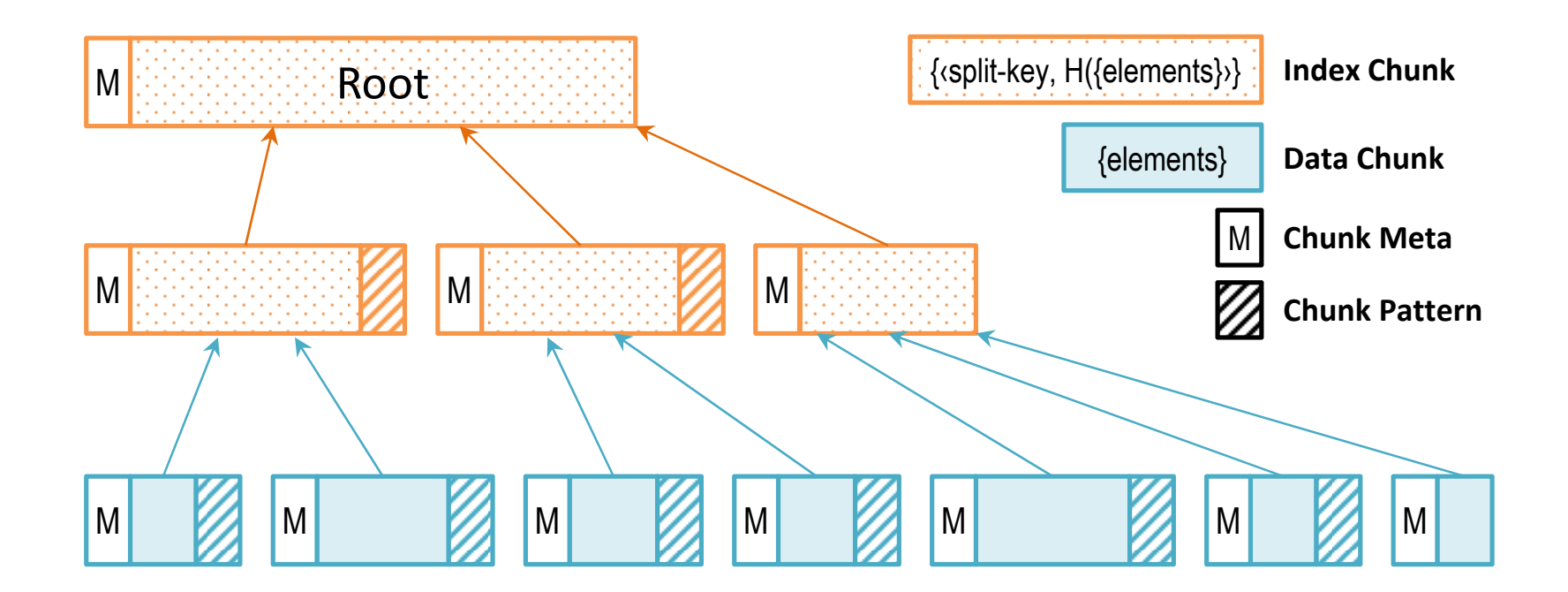

Figure 6: Pattern-Oriented-Splitting Tree (POStree) resembling a  $B^+$ -tree and Merkle tree.

called boundary-shifting problem insertion of the problem for the problem insertion of the problem of the problem of the problem of the problem of the problem of the problem of the problem of the problem of the problem of

curs in the middle of the middle of the middle of the structure. The middle of the structure of the structure of the structure of the structure of the structure of the structure of the structure of the structure of the str

# **Pattern-Oriented-Splitting Tree**

- ▶ Leaf nodes are created through "content-based slicing"
	- Treat the data as sequence of bytes
	- Look for the first k-byte sequence that hashes to a fixed pattern (e.g., "…0000000")
	- Create first leaf node that ends at that sequence
	- Look for the next k-byte sequence…
	- Use "rolling hashes" to speed this up (lot of work in storage deduplication)
- $\blacktriangleright$  Index nodes use the same idea, but using the "cid" of the leaves instead of hashing
	- Those have some randomness properties since they are cryptographic hashes

# **Forkbase Use Cases**

- } Hyperledger Blockchain
	- Can replace the underlying state storage (Merkle Tree) with Forkbase
- ▶ Wiki Engine
	- For collaborative editing workflows
	- Can directly store the data into Forkbase
- ▶ Collaborative Analytics

# **Summary**

- ▶ Immutability increasingly seen as a must-have in many data management systems
	- Versioning, tamper-resistance, fork/branch semantics etc.
- ▶ Many open challenges
	- Storage management, support for queries/transactions, schema evolution, analytics, …